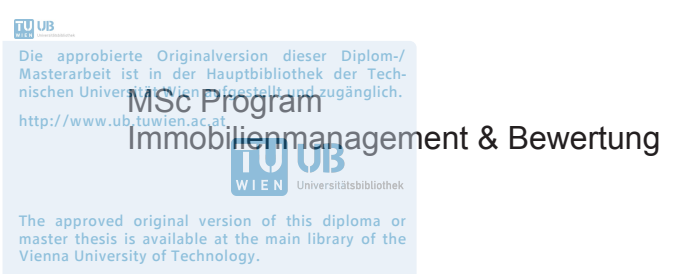

http://www.ub.tuwien.ac.at/eng

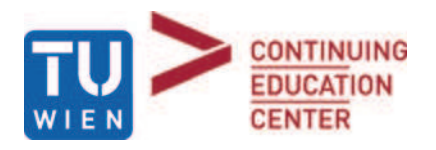

# Die Marktwertanpassung bei der Bewertung eines Einfamilienhauses

## Master Thesis zur Erlangung des akademischen Grades "Master of Science"

## eingereicht bei Prof. Dr. Wolfgang Feilmayr

Richard Kuderer 1429310

Wien, 13.04.2017

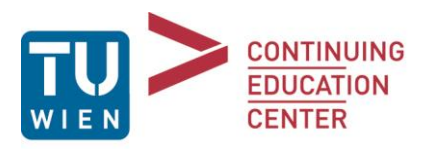

# Eidesstattliche Erklärung

### Ich, **RICHARD KUDERER**, versichere hiermit

- 1. dass ich die vorliegende Master These, "Die Marktwertanpassung bei der Bewertung eines Einfamilienhauses", 65 Seiten, gebunden, selbständig verfasst, andere als die angegebenen Quellen und Hilfsmittel nicht benutzt und mich auch sonst keiner unerlaubten Hilfen bedient habe, und
- 2. dass ich diese Master These bisher weder im Inland noch im Ausland in irgendeiner Form als Prüfungsarbeit vorgelegt habe.

Wien, 13.04.2017

Unterschrift

## **Kurzfassung**

Bei der Ermittlung eines Verkehrswertes muss der ermittelte Wert mit dem Markt verglichen werden und falls erforderlich ist eine Marktanpassung zu setzen. Besonders schwierig gestaltet sich dieser Vergleich beim klassischen Einfamilienhaus. Die Heterogenität der Objekte und die unterschiedlichen Makrolagen machen einen Vergleich der vorhandenen Transaktionen schwierig. Zu beachten ist außerdem, dass die Marktwertanpassung in einer Verkehrswertermittlung nachvollziehbar dargestellt werden muss.

Die vorliegende Arbeit untersucht anhand der linearen Regression die für ein Einfamilienhaus wesentlichen Einflussfaktoren. Eine hohe Bedeutung hat die Auswahl der Vergleichstransaktionen. Es wird ein Weg aufgezeigt, in welcher Form Vergleichstransaktionen ausgewählt werden können.

Zudem wird ein Modell entwickelt, welches die Berechnung eines Vergleichswertes für ein Bewertungsobjekt ermöglicht, welches auf einer einfachen linearen Regression basiert. Für diesen Vorgang wird das Bewertungsobjekt in seine einzelnen Einflussgrößen aufgeteilt und diese Einflussgrößen einzeln auf ihre mögliche Auswirkung auf den Kaufpreis untersucht. Mithilfe von Einflussfaktoren werden die Einflussgrößen entsprechend ihrer Auswirkung auf den Kaufpreis berücksichtigt und ein Vergleichswert ermittelt.

Der ermittelte Vergleichswert stellt den Liegenschaftswert basierend auf Vergleichstransaktionen dar und kann als Basis für eine Marktwertanpassung herangezogen werden.

Die Ergebnisse der Arbeit bieten die Möglichkeit, nachvollziehbar einen Vergleichswert eines Einfamilienhauses zu berechnen und die Berechnung als Verkehrswert heranzuziehen.

# **Inhaltsverzeichnis**

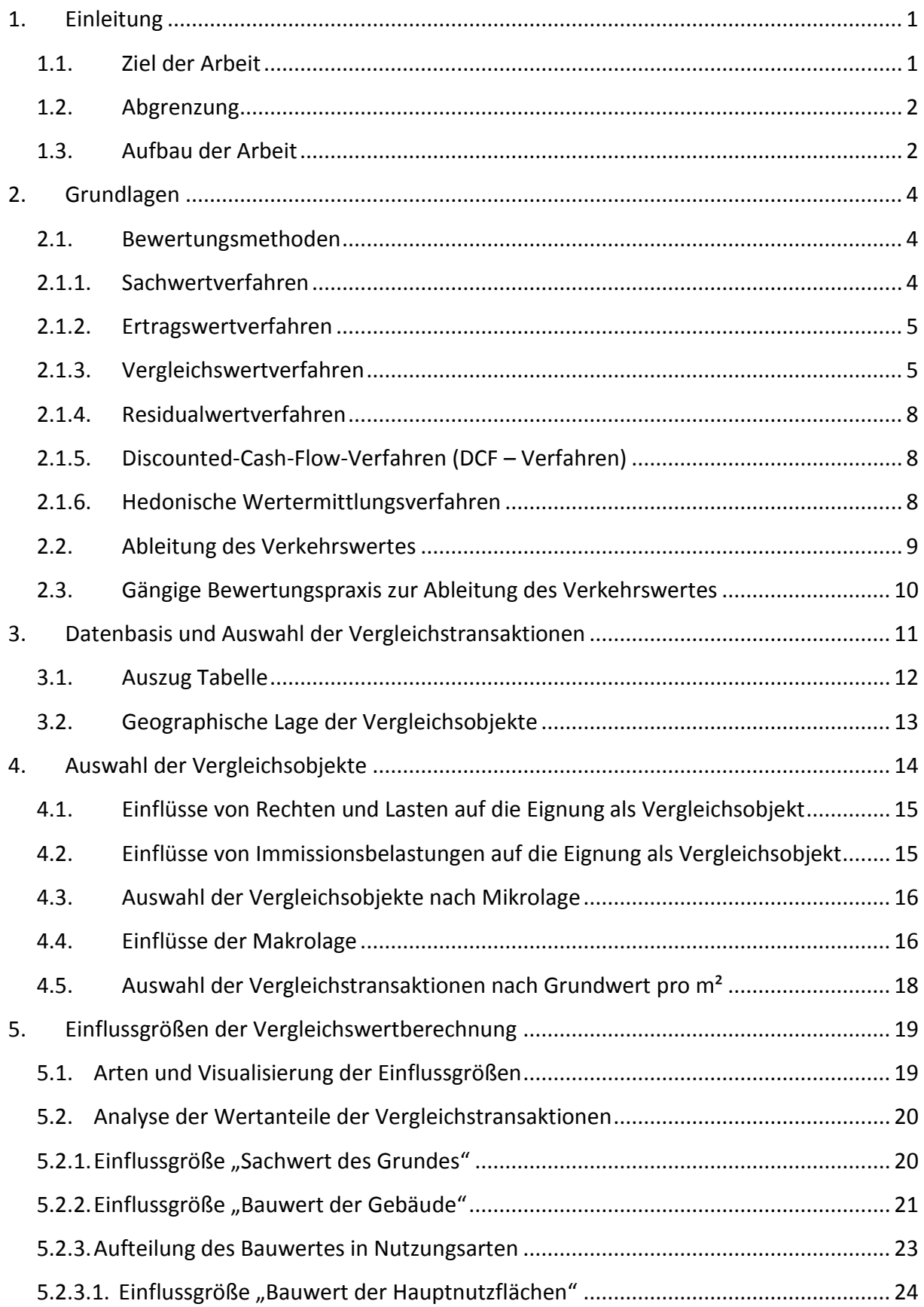

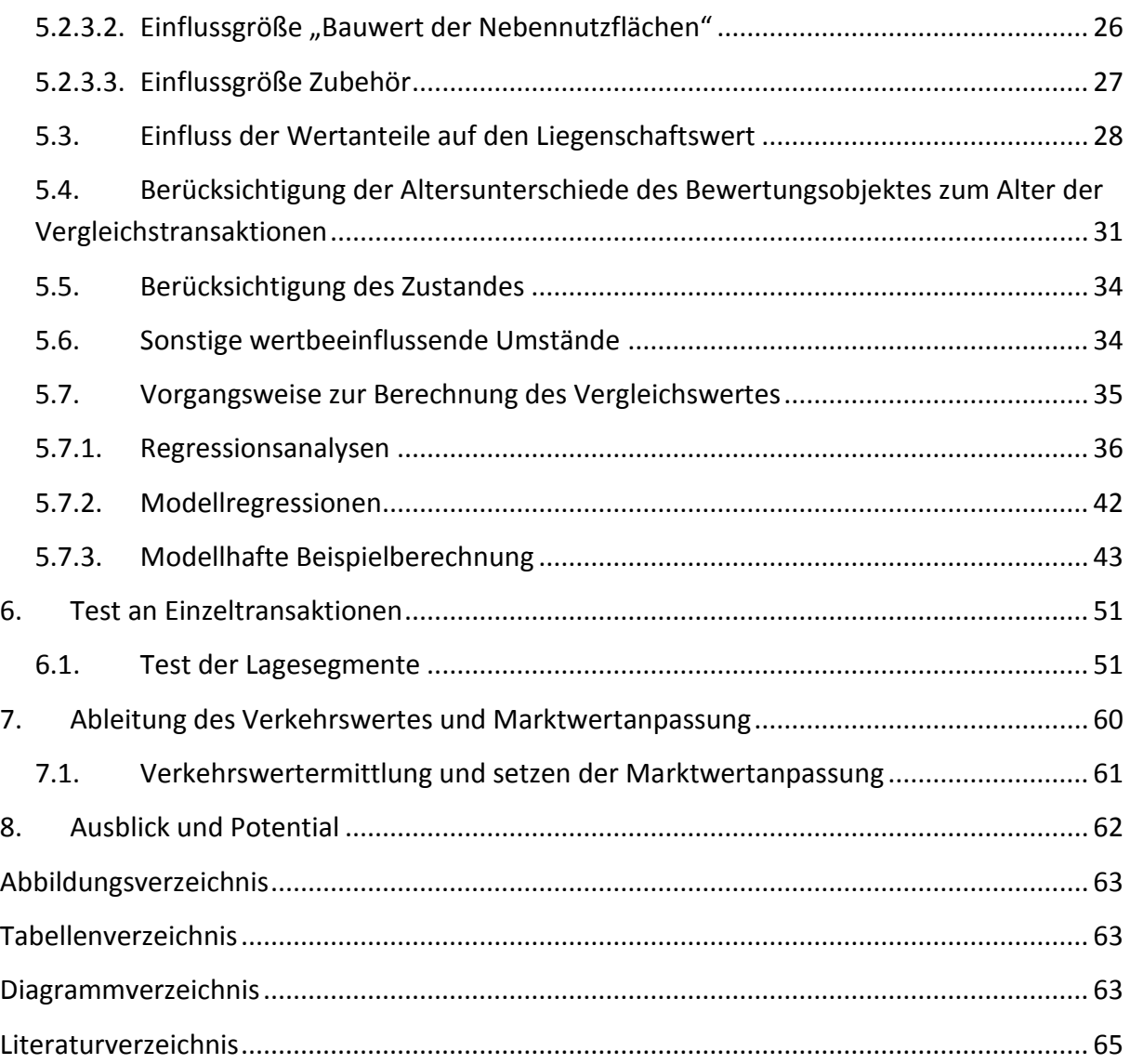

## <span id="page-5-0"></span>**1. Einleitung**

Jeder Gutachter hat die Aufgabe bei der Ermittlung eines Verkehrswertes den ermittelten Wert mit Ergebnissen aus dem Markt zu vergleichen und falls erforderlich eine Marktanpassung zu setzen.

Besonders schwierig gestaltet sich dieser Vergleich beim klassischen Einfamilienhaus. Es gibt zwar viele Transaktionen am Markt, die Charakteristik der Gebäude ist jedoch sehr unterschiedlich. Ein Vergleich der einzelnen Liegenschaften ist nur sehr eingeschränkt oder gar nicht möglich. Zusätzlich zu den einzelnen Gebäudecharakteristika sind beim Vergleich unterschiedlich funktionierende Märkte zu berücksichtigen.

Das sogenannte "Sachwertverfahren" (siehe Kapitel 2.1.1) wird häufig bei der Verkehrswertermittlung von Einfamilienhäusern angewendet. Die Tatsache, dass die Sachwertberechnung nicht immer Ergebnisse liefert, die dem Verkehrswert entsprechen, macht es notwendig, den ermittelten Wert mit dem Markt zu vergleichen und gegebenenfalls eine Marktwertanpassung zu setzen.

Eine Marktwertanpassung basiert immer auf dem Vergleich der zu bewertenden Liegenschaft mit Vergleichsobjekten bereits erfolgter Kaufgeschäfte. Beim Vergleich ergeben sich weitreichende Herausforderungen hinsichtlich der korrekten Auswahl der Vergleichsobjekte, der Methodik des Vergleiches sowie der nachvollziehbaren Darstellung.

### <span id="page-5-1"></span>**1.1. Ziel der Arbeit**

Die vorliegende Arbeit soll eine Möglichkeit aufzeigen, die im Sachwertverfahren getätigten Ansätze in ein "Vergleichswertverfahren" (siehe Kapitel [2.1.3\)](#page-9-1) zu übertragen, um einen Vergleichswert berechnen zu können. Der Vergleichswert wird auf Basis bereits getätigter Kaufgeschäfte ermittelt. Mithilfe der zusätzlichen Wertermittlung im Vergleichswertverfahren soll es möglich sein, einen Vergleichswert zu berechnen und eine Marktwertanpassung in korrekter Höhe zu setzen.

Durch die Analyse eines Datenbestandes sollen diejenigen Faktoren gefunden werden, welche die Wertigkeit des Einfamilienhauses beeinflussen. Zusätzlich soll ermittelt werden, wie stark der Einflussgrad der einzelnen Faktoren zu berücksichtigen ist. Zur Verwendung des Modells für Verkehrswertermittlung wird eine lesbare und nachvollziehbare Darstellungsform der Vergleichswertberechnung angestrebt.

### <span id="page-6-0"></span>**1.2. Abgrenzung**

Die Bearbeitung des Themas erfolgt innerhalb des österreichischen Immobilienmarktes und behandelt ausschließlich das klassische Einfamilienhaus. Auf äußere, wertbeeinflussende Faktoren wie zum Beispiel Hochwassergefährdung, Beeinträchtigung durch Stromleitungen oder Lärmimmissionen wird im Kapitel [4.2](#page-19-1) bei der Auswahl der Vergleichsobjekte eingegangen. Besondere Beeinträchtigungen durch Rechte und Lasten können durch ein standardisiertes Vergleichswertverfahren nicht abgedeckt werden, siehe dazu Kapitel 4.1. Die Arbeit beschäftigt sich darüber hinaus nicht mit dem Thema der zeitlichen Anpassung von Vergleichswerten und nicht mit der Auswirkung von Immissionen auf den Liegenschaftswert, da diese Punkte aufgrund des zu erwartenden Umfanges eine eigene Arbeit darstellen würden.

### <span id="page-6-1"></span>**1.3. Aufbau der Arbeit**

Die vorliegende Arbeit ist in die folgenden Hauptteile gegliedert: Nach der Einleitung in Kapitel 1, in der die Aufgabenstellung und Ziele definiert werden, folgt in Kapitel 2 eine Aufbereitung der Grundlagen. Es werden Angaben aus der gängigen Bewertungsliteratur dargestellt sowie eine Analyse der rechtlichen Rahmenbedingungen und weiteren Vorgaben aus bewertungsspezifischen Normen durchgeführt. Nach Darstellung der gängigen Praxis bei der Ableitung des Verkehrswertes wird auf die Schwierigkeit der Argumentation eingegangen.

Im dritten Kapitel wird die vorhandene Datensammlung dargestellt, welche als Datenbasis für die weitere Entwicklung des Vergleichswertmodells dient. Ebenso wird die Entwicklung einer möglichen Methode zur Auswahl der Vergleichstransaktionen in diesem Kapitel behandelt. Danach erfolgt im 4 Kapitel die Entwicklung des Vergleichswertmodells, insbesondere der wertrelevanten Faktoren und deren Einfluss auf den Liegenschaftswert. Im Kapitel 6 wird das Vergleichswertmodell an einzelnen Objekten getestet und eine Plausibilitätsprüfung durchgeführt. Im Kapitel 7 wird die Ableitung des Verkehrswertes aus den ermittelten Vergleichswerten behandelt. Das achte Kapitel soll einen möglichen Ansatz für weitere Verbesserungen liefern, die sich durch die Vergleichswertermittlung ergeben und in dieser Arbeit aufgrund des Umfanges nicht abgebildet werden können.

### <span id="page-8-0"></span>**2. Grundlagen**

In diesem Kapitel werden die Grundlagen aufgearbeitet welche zur Bewertung eines Einfamilienhauses erforderlich sind. Ebenso wird auf die derzeitige Bewertungspraxis bei der Marktwertanpassung eingegangen und die Problemstellung der Marktwertanpassung näher definiert.

#### <span id="page-8-1"></span>**2.1. Bewertungsmethoden**

In diesem Abschnitt werden die gängigen Methoden zur Verkehrswertermittlung erläutert. Verfahren, welche bei der Ermittlung des Verkehrswertes eines Einfamilienhauses zur Anwendung kommen, werden ausführlich behandelt.

### <span id="page-8-2"></span>**2.1.1. Sachwertverfahren**

*"Das Sachwertverfahren dient in erster Linie zur Ermittlung des Wertes bebauter Liegenschaften, wenn deren Eigennutzung im Vordergrund steht und die Beschaffungskosten für die Liegenschaft einschließlich der darauf befindlichen Anlagen für die in Betracht kommenden Kaufinteressenten von vorrangiger Bedeutung sind. Dabei sind der Bodenwert, der Bauwert und der Wert der sonstigen Bestandteile sowie des Zubehörs zu ermitteln". 1*

Im Berechnungsvorgang wird der Sachwert als Ausgangswert für die Ableitung des Verkehrswertes ermittelt. Er setzt sich aus den drei Komponenten Bodenwert, Bauwert (Wert der baulichen Anlagen) und Wert sonstiger (nichtbaulicher) Anlagen zusammen. 2 Im Sachwertverfahren wird zunächst der Bodenwert im Vergleichswertverfahren aus Kauftransaktionen vergleichbarer Grundstücke ermittelt.

Der Bauwert wird ausgehend vom Neubauwert und der Wertminderung infolge des Alters errechnet. Diese Wertminderung wird nach dem Verhältnis der Restnutzungsdauer zur Gesamtnutzungsdauer der baulichen Anlagen bestimmt.<sup>3</sup>

<sup>1</sup> Austrian Standards Normensammlung (2016) S 76

 $2$  Vgl. Seiser (2014) S 461

 $3 \text{ Vg}$ l. Austrian Standards Normensammlung (2016) S 76

Zusätzlich zum Alter wird die Wertminderung infolge von Mängeln, Schäden oder rückgestautem Reparaturbedarf berücksichtigt. Diese Wertminderung bestimmt sich nach Erfahrungswerten oder nach den für die Beseitigung erforderlichen Kosten. Ein Teil der Baukosten wird vom Markt nicht abgegolten, weil das Gebäude nicht mehr den zeitgemäßen Anforderungen entspricht. Dieser Teil der Baukosten wird als "verlorener Bauaufwand" von den Herstellungskosten abgezogen. Der Wert sonstiger Liegenschaftsbestandteile, wozu zum Beispiel die Außenanlagen oder besondere Ausstattung zählen, ist ausgehend von Erfahrungssätzen oder von den gewöhnlichen Herstellungskosten abzüglich der Wertminderung infolge des Alters zu bestimmen.

Um zu überprüfen, welche Bewertungsmethoden bei der Bewertung eines Einfamilienhauses angewendet werden, wurden in der Ediktsdatei stichprobenartig Bewertungen gesichtet. Ausnahmslos alle gesichteten Bewertungen wurden mit dem Sachwertverfahren durchgeführt. Bei einem Großteil der Bewertungen wird das Ergebnis des Sachwertverfahrens einem Vergleich mit den Marktverhältnissen unterzogen und, falls erforderlich, Marktwertanpassungen gesetzt. Siehe dazu Kapitel 2.2.

#### <span id="page-9-0"></span>**2.1.2. Ertragswertverfahren**

*"Das Ertragswertverfahren ist in der Regel dann anzuwenden, wenn die zu bewertende Liegenschaft üblicherweise zu Ertragszwecken verwertet wird." <sup>4</sup>* Dabei wird der Verkehrswert der Liegenschaft durch Kapitalisierung der zukünftigen Erträge auf den Bewertungsstichtag bestimmt. Diese Art der Wertermittlung trifft auf das Einfamilienhaus im Regelfall nicht zu. Eine weitere Erläuterung des Ertragswertverfahrens ist für diese Arbeit daher nicht erforderlich.

#### <span id="page-9-1"></span>**2.1.3. Vergleichswertverfahren**

 $\overline{a}$ 

*"Im Vergleichswertverfahren ist der Wert der Liegenschaft durch Vergleich mit im redlichen Geschäftsverkehr tatsächlich erzielten Kaufpreisen vergleichbarer* 

<sup>4</sup> Austrian Standards Normensammlung (2016) S 75

*Liegenschaften zu ermitteln.* "<sup>5</sup> In In diesem ersten Satz des Kapitels "Vergleichswertverfahren" in der ÖNORM B1802 wird bereits eine der wesentlichsten Fragestellungen des Vergleichswertverfahrens aufgeworfen. Die ÖNORM gibt vor, dass Kaufpreise vergleichbarer Liegenschaften zum Vergleich herangezogen werden sollen. Dies stellt insbesondere beim Einfamilienhaus aufgrund der großen Vielfalt und Unterschiedlichkeit der Objekte eine Herausforderung dar. Die Auswahl der Vergleichsobjekte wird im Kapitel 4 näher erläutert.

*"Bei der Beurteilung der Vergleichbarkeit sind die Einflussgrößen der Wertermittlung zu berücksichtigen. Abweichende Eigenschaften sind nach Maßgabe ihres Einflusses auf den Wert begründet zu berücksichtigen." <sup>6</sup>* Die wertbestimmenden Eigenschaften und der Einfluss dieser Eigenschaften wird im Kapitel 5 erläutert.

<sup>5</sup> Austrian Standards Normensammlung (2016) S 75

 $6$  Austrian Standards Normensammlung (2016) S 75

#### <span id="page-11-0"></span>**Abbildung 1 Ablauf des Vergleichswertverfahrens**

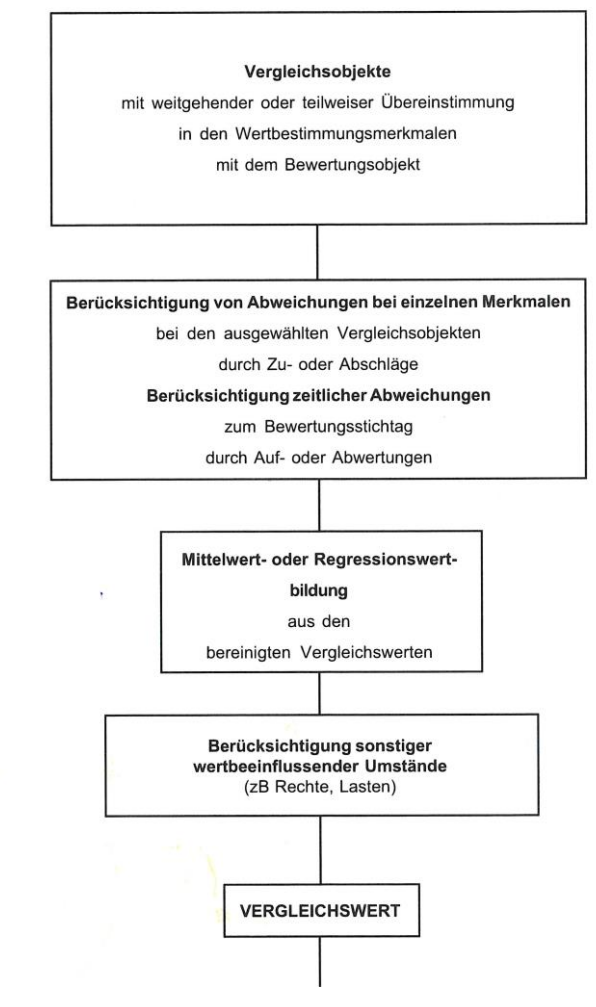

**Quelle: Anhang A1 ÖNORM B1802**

*"Der Vergleich mit Kaufpreisen vergleichbarer Liegenschaften ist die marktgerechteste Methode zur Ermittlung des Verkehrswertes.<sup>7</sup> "* Bei korrekter Auswahl der Vergleichspreise und korrekter Anpassung der wertrelevanten Eigenschaften der Vergleichsobjekte an das Bewertungsobjekt stellt der so ermittelte Vergleichswert auch den Verkehrswert dar. Bei der Sachwertberechnung wird jedoch nur der Bodenwert mit dem Vergleichswertverfahren ermittelt. Die am Grundstück befindlichen Gebäude werden mit dem Sachwertverfahren abgebildet und dem Bodenwert hinzugezählt. Die Summe ergibt einen Mischwert aus dem Vergleichswert der Bodenwertermittlung und dem Sachwert der Bauwerke. Dieser Umstand wird bei der Ableitung des Verkehrswertes berücksichtigt (siehe Kapitel [2.2\)](#page-13-0).

 $7$  Kranewitter (2010) S17

#### <span id="page-12-0"></span>**2.1.4. Residualwertverfahren**

*"Das Residualwertverfahren (Residual Value Method) ist ein weltweit akzeptiertes und übliches Verfahren zur Marktwertermittlung und Wirtschaftlichkeitsanalyse von Immobilien." <sup>8</sup>* Das Residualwertverfahren findet zur wirtschaftlichen Beurteilung von Projektentwicklungen bzw. Bauträgermaßnahmen Anwendung und wird dabei zur Prüfung der Machbarkeit des Projektes und Ermittlung des möglichen Ankaufspreises des Grundstückes verwendet. Das Residualwertverfahren wird bei der Wertermittlung eines Einfamilienhauses im Regelfall nicht angewendet, eine weitere Erläuterung ist für diese Arbeit daher nicht erforderlich.

#### <span id="page-12-1"></span>**2.1.5. Discounted-Cash-Flow-Verfahren (DCF – Verfahren)**

Das DCF-Verfahren ist ein ertragsorientiertes Bewertungsverfahren zur Marktwertermittlung.<sup>9</sup> Das DCF-Verfahren findet bei vorhersehbaren, unregelmäßigen Zahlungsströmen und Ertragsschwankungen Anwendung. Bei der Wertermittlung eines Einfamilienhauses wird im Regelfall das DCF-Verfahren nicht angewendet, eine weitere Erläuterung ist für diese Arbeit daher nicht erforderlich.

### <span id="page-12-2"></span>**2.1.6. Hedonische Wertermittlungsverfahren**

Hedonische Preismodelle zerlegen die Immobilie in ihre wertbestimmenden Eigenschaften. Für diese wertbestimmenden Eigenschaften wird in einem statistischen Modell der Preis ermittelt.<sup>10</sup> Der Kaufpreis der Liegenschaft stellt die Summe der Einzelpreise dar. Die Anwendung eignet sich vornehmlich für Institutionen mit umfangreichen Immobilienportefeuilles.<sup>11</sup>

<sup>8</sup> Austrian Standards Normensammlung (2016) S 101

<sup>9</sup> Vgl. Austrian Standards Normensammlung (2016) S 87

<sup>&</sup>lt;sup>10</sup> Vgl. Brunauer Wolfgang (2016): Die modellhafte Ermittlung von Vergleichswerten In: OVI-News 03/2016, Seite 8

 $11$  Vgl. Seiser (2014) S 448

Für Objekte mit besonderen Eigenschaften ist das hedonische Verfahren nur eingeschränkt geeignet, da spezielle Eigenschaften keine Berücksichtigung finden können. Ein Nachteil für die Anwendung in Einzelgutachten ist die schwierige Nachvollziehbarkeit der Berechnung.<sup>12</sup> Trotz dieser Einschränkungen stellen hedonische Modelle eine statistische Möglichkeit dar, um Kennwerte und Richtwerte auch für Einzelgutachten zu ermitteln. Wenn große Datenmengen zur Verfügung stehen bieten hedonische Modelle eine äußerst effiziente Form der Wertermittlung.

### <span id="page-13-0"></span>**2.2. Ableitung des Verkehrswertes**

*"Sind für die Bewertung mehrere Wertermitllungsverfahren [sic] anzuwenden (§ 3 Abs. 2), so ist aus deren Ergebnissen der Wert unter Berücksichtigung der Verhältnisse im redlichen Geschäftsverkehr zu ermitteln." <sup>13</sup>* Dieser Anforderung des Liegenschaftsbewertungsgesetztes wird auch in der ÖNORM Rechnung getragen, wie aus folgendem Ablaufschema ersichtlich wird.

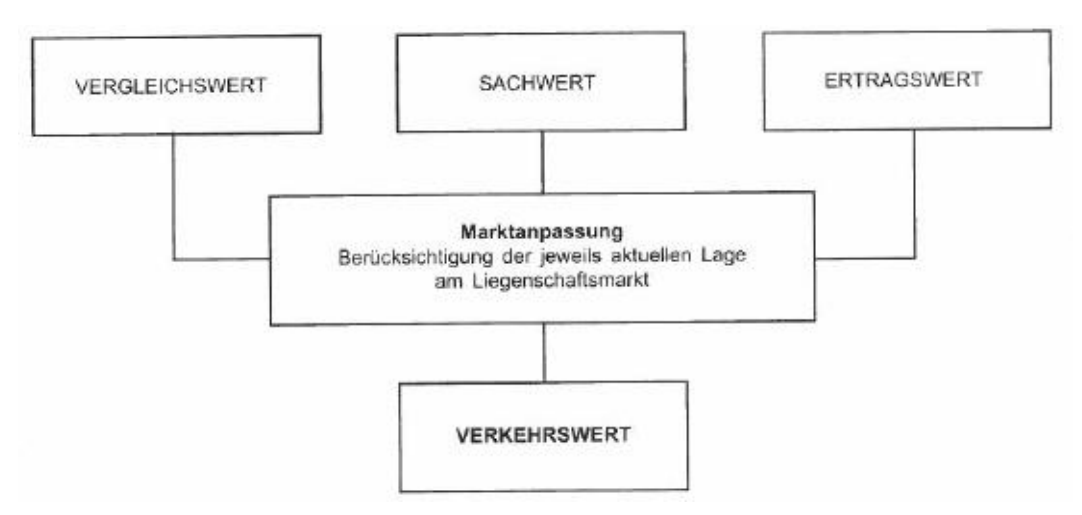

<span id="page-13-1"></span>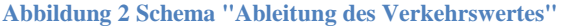

Auch wenn die Wertermittlung aus nur einem Verfahren erfolgt muss der errechneten Werte mit den Marktverhältnissen verglichen werden. *"Eine Marktanpassung muss unter Berücksichtigung der jeweils aktuellen Lage am* 

**Quelle: Anhang A2 ÖNORM B-1802**

<sup>12</sup> Vgl. Seiser (2014) S 449

<sup>&</sup>lt;sup>13</sup> Bundesgesetz über die gerichtliche Bewertung von Liegenschaften in der Fassung vom 02.02.2017, §7 (2) Quelle: www.ris.bka.gv.at

*Liegenschaftsmarkt erfolgen, um den Verkehrswert ermitteln zu können. Es dürfen nur Zu- oder Abschläge berücksichtigt werden, die sachlich nicht bereits bei den Eingangsparametern der Bewertung berücksichtigt wurden." <sup>14</sup>* Beim Vergleich mit tatsächlich durchgeführten Kaufgeschäften finden alle Marktparameter in den Kaufpreisen Berücksichtigung. Eine zusätzliche Behandlung bei der Ableitung des Verkehrswertes ist nicht mehr notwendig.

### <span id="page-14-0"></span>**2.3. Gängige Bewertungspraxis zur Ableitung des Verkehrswertes**

Im Zuge der Literaturrecherchen erfolgte eine stichprobenartige Auswertung von Liegenschaftsbewertungen (Quelle: [www.ediktsdatei.justiz.gv.at\)](http://www.ediktsdatei.justiz.gv.at/). Besonderes Augenmerk wurde auf die Bewertungsmethoden und auf die Ableitung des Verkehrswertes aus den ermittelten Werten gelegt.

In allen gesichteten Gutachten wurde bei der Wertermittlung eines Einfamilienhauses für den Bodenwert das Vergleichswertverfahren angewendet und für den Gebäudewert das Sachwertverfahren.

Bei der Ableitung des Verkehrswertes aus den errechneten Werten wird mit unterschiedlichen Formulierungen darauf verwiesen, dass der ermittelte Wert mit den Gegebenheiten am Markt abzugleichen ist. Es werden Vergleiche mit unterschiedlichen Marktstudien und Statistiken angeführt. Dabei wird der errechnete Wert pro m² Nutzfläche des bewertungsgegenständlichen Objektes Vergleichswerten gegenübergestellt. Ebenso werden persönliche Erfahrungswerte ohne Angabe der Vergleichsobjekte angeführt, um den ermittelten Wert zu bestätigen oder eine Marktwertanpassung zu setzen. Diese Formen der Argumentation sind für Leser des Gutachtens kaum nachvollziehbar.

Als Resultat der Stichprobenanalyse kann zusammengefasst werden, dass die Notwendigkeit eines Vergleiches des Bewertungsergebnisses erkannt und behandelt wird. Verbesserungspotential ist bei der Darstellung der Vergleichstransaktionen, bei deren Analyse und bei der Ableitung der Marktwertanpassung aus den Werten der Vergleichstransaktionen gegeben.

 $\overline{a}$  $14$  Bienert (2014) S 568

## <span id="page-15-0"></span>**3. Datenbasis und Auswahl der Vergleichstransaktionen**

Die in dieser Arbeit verwendeten Vergleichstransaktionen stammen von einem Bewertungssystem eines Finanzierungsinstitutes. Der Verkehrswert wurde im Zuge einer Hypothekarfinanzierung ermittelt. Zur Anwendung kommt dabei das Sachwertverfahren. Es liegen Vergleichstransaktionen von 3.130 Kaufgeschäften von Einfamilienhäusern aus ganz Österreich vor. Der Datensatz wird zur Entwicklung einer Vergleichswertberechnung verwendet. Ziel des Berechnungsmodells ist ein nachvollziehbar errechneter Vergleichswert, auf dessen Basis ausgehend vom Sachwert eine Marktwertanpassung argumentiert werden kann. Enthalten sind folgende Daten:

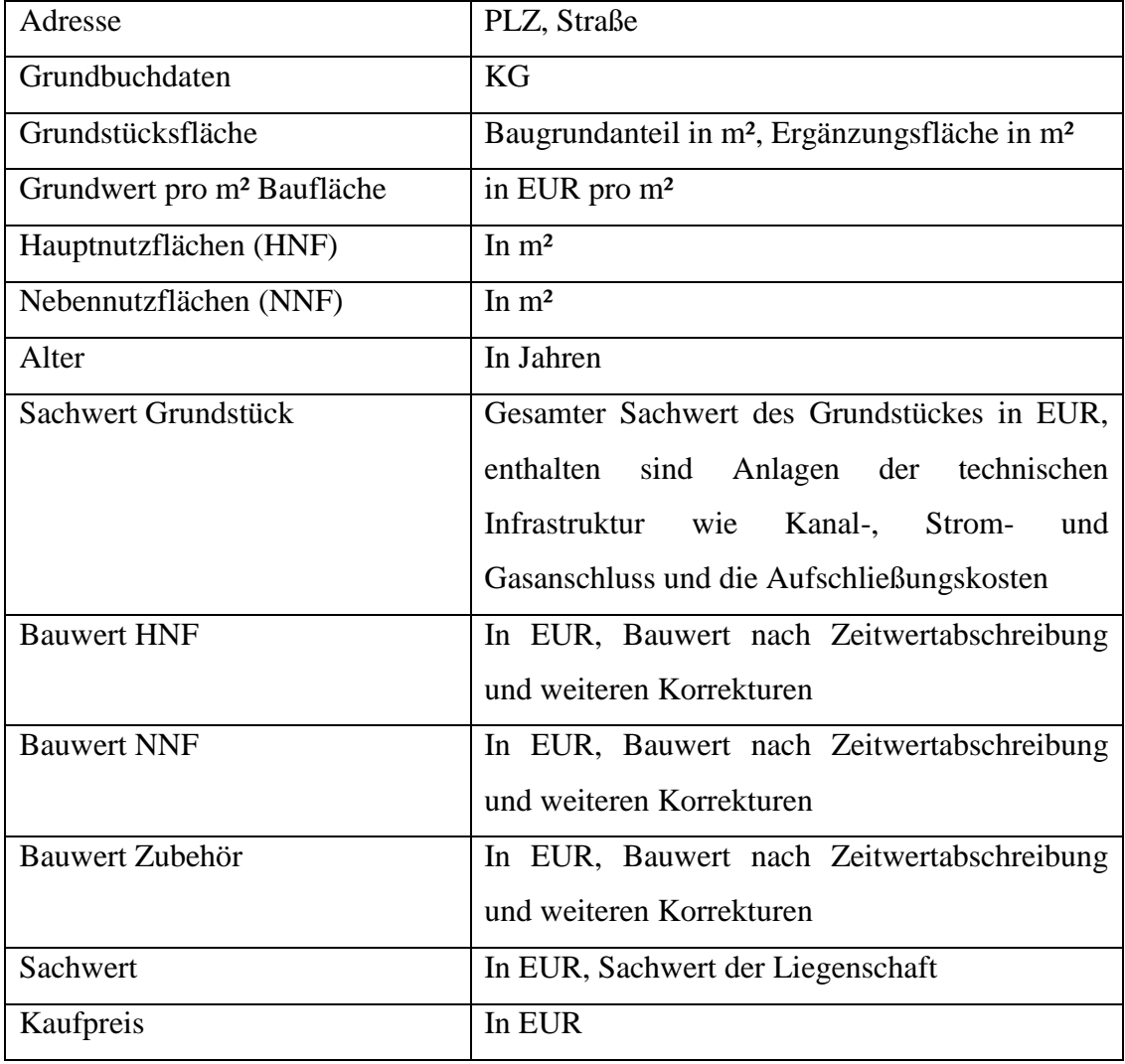

Alle Datensätze stammen aus den Jahren 2015 und 2016.

## **3.1. Auszug Tabelle**

Da sich aus der gesamten Abbildung der Datentabelle kein Mehrwert ergibt wird nur ein Auszug dargestellt.

<span id="page-16-0"></span>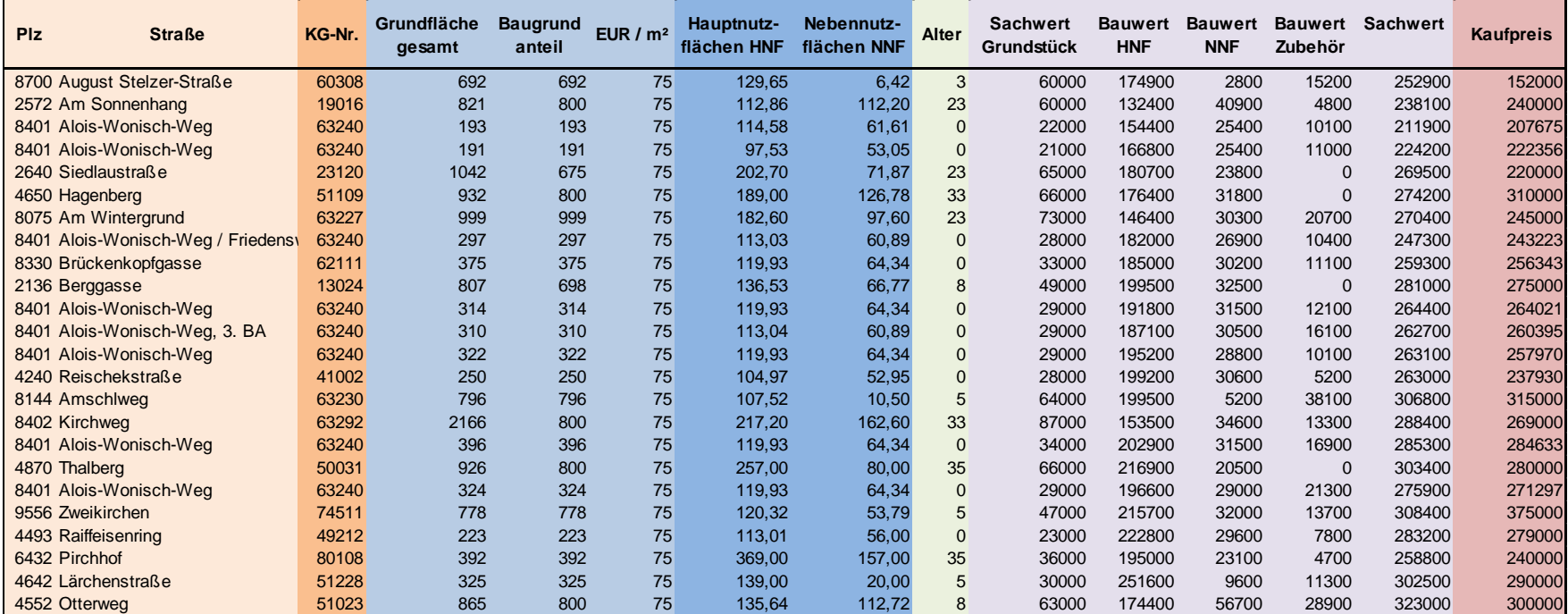

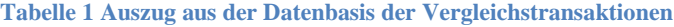

<span id="page-16-1"></span>**Quelle: eigene Darstellung**

## **3.2. Geographische Lage der Vergleichsobjekte**

Die Vergleichstransaktionen wurden in ganz Österreich erhoben und werden anhand ihrer Adresse in folgender Abbildung lokalisiert.

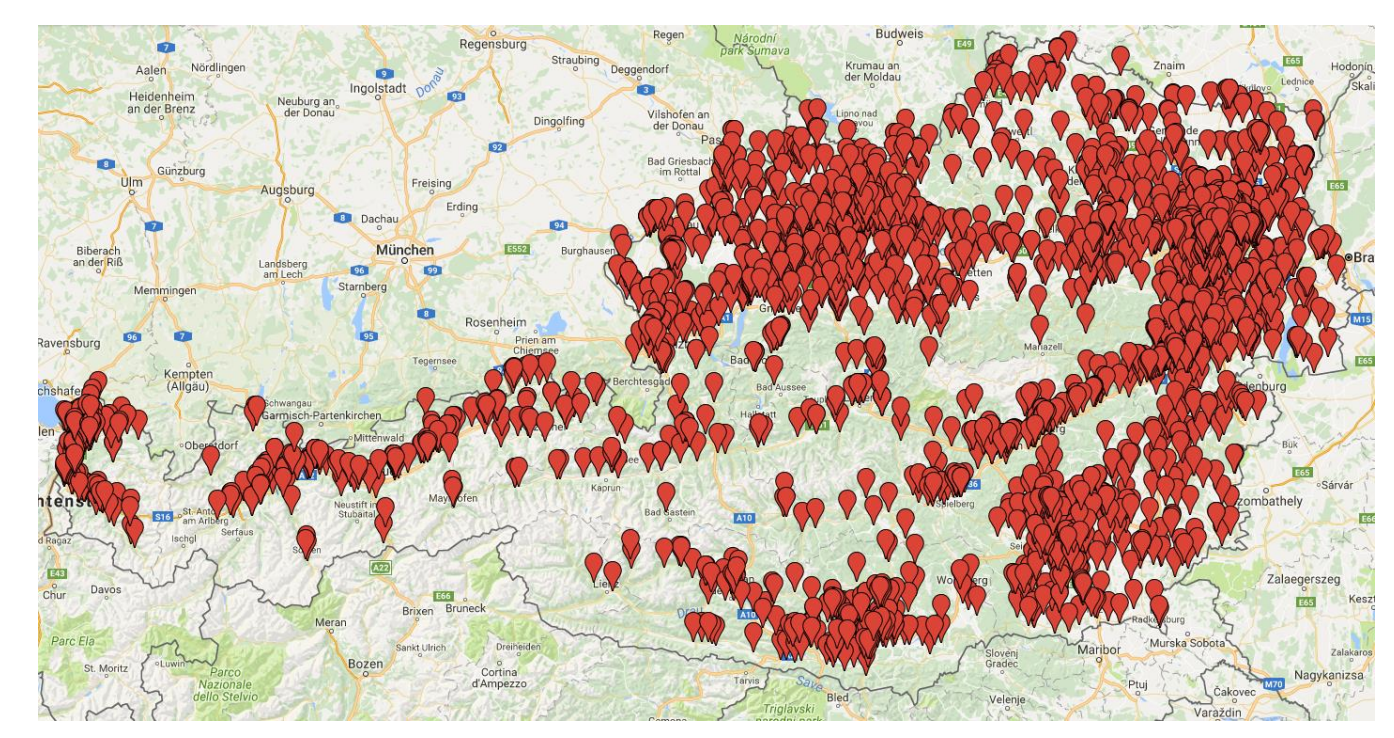

#### **Abbildung 3 Darstellung der geographischen Lage der Vergleichstransaktionen**

<span id="page-17-1"></span><span id="page-17-0"></span>**Quelle: eigene Darstellung, Kartenhintergrund: Google-Maps**

## <span id="page-18-0"></span>**4. Auswahl der Vergleichsobjekte**

Wenn aus einer vorhandenen Datensammlung ein Vergleichswert berechnet werden soll, stellt der erste Schritt die Auswahl der zu vergleichenden Objekte dar. Nicht alle Objekte in der Datensammlung sind zum Vergleich mit jedem Bewertungsobjekt geeignet. So beträgt der kleinste Grundwert eines Datensatzes in der Datensammlung 9.000 EUR, der größte Grundwert 1.191.000 EUR. Der kleinste Bauwert beträgt 6.400 EUR, der größte 629.400 EUR. Dies ergibt eine Bandbreite von 880 EUR pro m² Wohnnutzfläche bis 4.670 EUR pro m² Wohnnutzfläche. Diese großen Wertunterschiede müssen bei der Auswahl der Vergleichsobjekte berücksichtigt werden.

*"Zum Vergleich sind Kaufpreise heranzuziehen, die im redlichen Geschäftsverkehr in zeitlicher Nähe zum Bewertungsstichtag in vergleichbaren Gebieten erzielt wurden. Soweit sie vor oder nach dem Stichtag vereinbart wurden, sind sie entsprechend den Preisschwankungen im redlichen Geschäftsverkehr des betreffenden Gebietes auf- oder abzuwerten." <sup>15</sup>* Die Rechtsvorschrift macht mit der Wendung "in vergleichbaren Gebieten" deutlich, dass nicht nur Kaufpreise für Liegenschaften in der näheren Umgebung des Bewertungsobjektes zum Vergleich herangezogen werden können, sondern auch Kaufvorgänge vergleichbarer Liegenschaften in größerer Entfernung.<sup>16</sup>

Naheliegend ist, dass Vergleichsobjekte in unmittelbarer Nachbarschaft zum Bewertungsobjekt den gleichen Markt abbilden und zum Vergleich am besten geeignet sind. Wenn jedoch im betreffenden Gebiet keine Kaufpreise erhoben werden können muss zwangsläufig der Radius erweitert werden. Bei größerem Radius sind jedoch die Einflüsse der Makrolage ein bedeutender Faktor.

<sup>&</sup>lt;sup>15</sup> Bundesgesetz über die gerichtliche Bewertung von Liegenschaften in der Fassung vom 02.02.2017,

<sup>§ 4 (2)</sup> Quelle: www.ris.bka.gv.at

<sup>&</sup>lt;sup>16</sup> Vgl. Seiser (2014) S 375

## <span id="page-19-0"></span>**4.1. Einflüsse von Rechten und Lasten auf die Eignung als Vergleichsobjekt**

Grunddienstbarkeiten sind z.B. Wegerechte, Wasserrechte oder Leitungsrechte. Persönliche Dienstbarkeiten sind z. B. ein Wohnrecht oder ein Fruchtgenussrecht. Reallasten sind wiederkehrende Leistungen des Grundstückeigentümers.

Wenn Rechte und Lasten nicht eindeutig wertmäßig quantifizierbar sind, kann eine belastete Liegenschaft nicht zum Vergleich herangezogen werden. Wenn Rechte und Lasten eindeutig quantifizierbar sind, ist vor dem Vergleich mit anderen Liegenschaften die Belastung zu berücksichtigen und der Kaufpreis zu korrigieren.

## <span id="page-19-1"></span>**4.2. Einflüsse von Immissionsbelastungen auf die Eignung als Vergleichsobjekt**

*"Unter dem Begriff der Immission werden Lärm-, Rauch-, Staub-, und Geruchssowie Erschütterungsbelastungen und Elektrosmog verstanden." <sup>17</sup>* Immissionen können sich besonders drastisch auf den Liegenschaftswert auswirken. Im Zuge der Vergleichswertermittlung können Liegenschaften mit gleichen Immissionsbelastungen zur Wertermittlung herangezogen werden, ein Vergleich von Liegenschaften unterschiedlicher Immissionsbelastungen ist aufgrund der vorgegebenen Vergleichbarkeit der Objekte nicht möglich.

Die unterschiedlichen Immissionsbelastungen müssten durch Zu- und Abschläge berücksichtigt werden. Dabei stellen sich einige Folgefragen: In welcher Art sollen diese Zu und Abschläge ermittelt werden? Sind Lärmimmissionen mit Geruchsimmissionen vergleichbar? Sind Lichtimmissionen mit Strahlungsimmissionen von Sendemasten vergleichbar? Aufgrund der großen Vielfalt an Fragen wird in der vorliegenden Arbeit von einer Diskussion dieser Fragen abgesehen. In der vorhandenen Vergleichsdatensammlung wurden alle Objekte mit der Angabe einer Immission entfernt. Diese Objekte werden zum Vergleich nicht herangezogen.

 $\overline{a}$ <sup>17</sup> Bienert (2014) S 242

### <span id="page-20-0"></span>**4.3. Auswahl der Vergleichsobjekte nach Mikrolage**

*"Die Mikrolage beschreibt die unmittelbare Umgebung der Liegenschaft (nahes Umfeld, Stadtteil, Teilraum mit ähnlichen Merkmalen." <sup>18</sup>* Die Grundstruktur von Liegenschaften, die sich in der näheren Umgebung der zu bewertenden Liegenschaften befinden, wird in der Regel wenige zu berücksichtigende Abweichungen aufweisen. "*Es werden etwa hinsichtlich Erschließung, Verkehrsverhältnisse, erreichbare Dienste, soziale Umgebung usw. ähnliche Verhältnisse gegeben sein." <sup>19</sup>* Aus diesem Grund ist eine weitere Analyse der Lagekriterien nicht erforderlich, im Idealfall werden Vergleichsobjekte innerhalb der gleichen Mikrolage für die Ermittlung des Vergleichswertes herangezogen und die komplexe Lageanpassung kann im Zuge der Vergleichswertberechnung kann entfallen.

### <span id="page-20-1"></span>**4.4. Einflüsse der Makrolage**

*"Entscheidend ist, welche wirtschaftliche Bedeutung die Region einnimmt, in der das Grundstück liegt. Grundstücke, die in Städten und in infrastrukturell voll aufgeschlossenen Regionen situiert sind, erzielen höhere Preise als Grundstücke in ländlichen und weniger erschlossenen Gebieten." <sup>20</sup>* Diese Aussage hat sowohl für Grundstücke als auch für Grundstücke und darauf befindliche Gebäude Gültigkeit.

In der Makrolage werden folgende Faktoren beschrieben:

- Lage zum Verkehrsnetz (Individualverkehr u. öffentlicher Verkehr)
- Lage zu Arbeitsmöglichkeiten
- Lage zu Einkaufsmöglichkeiten
- Lage zu Kindergarten, Schule, weiterführenden Schulen
- Lage zu Freizeitangeboten
- Image des Standortes
- Geografische Lage innerhalb Österreichs

<sup>&</sup>lt;sup>18</sup> Bienert (2014) S 162

 $19$  Seiser (2014) S 378

 $20$  Kranewitter (2010) S 45

- Arbeitsmarktsituation
- Wirtschaftsstruktur
- Sicherheitsrelevante Naturgewalten
- Abgabenhöhe, Fördermittel $^{21}$

Meist werden die Faktoren der Makrolage in Wertigkeitsstufen zusammengefasst. Diese werden im Schulnotensystem mit 1 bis 5 angegeben, oder mit sehr gut, gut, normal, mäßig und schlecht ausgewiesen.

Versuche, die Lageeinflüsse schematisch zu quantifizieren, haben keine allgemeine Anerkennung gefunden.<sup>22</sup> "*Preisvergleiche über mehrere Wertigkeitsstufen hinweg sind besonders sorgfältig anzustellen, da bei sehr großen Wertigkeitsunterschieden die grundsätzliche Vergleichbarkeit zu prüfen ist." <sup>23</sup>* Es ist nicht möglich die einzelnen Faktoren zu quantifizieren, dennoch wirken sich alle Faktoren in ihrer Summe auf den Grundwert aus.

Die Schlussfolgerung ist, dass schlechte Lagen in einem niedrigen Grundwert pro m² resultieren, sehr gute Lagen in einem hohen Grundwert pro m². Ebenso kann davon ausgegangen werden, dass sich alle Faktoren gegenseitig beeinflussen, sich überdecken und im Einzelnen nicht mehr eindeutig quantitativ erfassbar sind. Schlussendlich führen sie jedoch zu einem Grundwert pro m², der die Auswirkung aller Faktoren auf den Grundwert pro m² darstellt.

Daraus wird der Schluss gezogen, dass sich eine Makrolage am Ort A welche in einem Grundwert in EUR pro m² resultiert, ähnlich verhält wie eine Makrolage am Ort B welche den gleichen Grundwert aufweist. Diese Erkenntnis wird im Kapitel 4 bei der Auswahl der Vergleichstransaktionen weiterverfolgt.

 $21$  Vgl. Kranewitter (2010) S 45 und Bienert (2014) S 163

<sup>22</sup> Vgl. Seiser (2014) S 378

<sup>&</sup>lt;sup>23</sup> Seiser (2014) S 379

### <span id="page-22-0"></span>**4.5. Auswahl der Vergleichstransaktionen nach Grundwert pro m²**

Wie aus den Kapiteln 4.3 und 4.4 hervorgeht, führen alle wertbeeinflussenden Faktoren der Makrolage und Mikrolage zu einem spezifischen Grundwert pro m² Baufläche und es kann davon ausgegangen werden, dass sich Märkte ähnlicher Grundwertigkeiten auch ähnlich verhalten. Aufgrund der Ähnlichkeit der Lage bei ähnlichen Grundwerten kann die Auswahl der Vergleichsobjekte nach Angabe des Grundwertes pro m² erfolgen.

Bei bestimmten Grundwerten nur Vergleichsliegenschaften heranzuziehen, welche exakt denselben Grundwert pro m² Baufläche aufweisen, wäre eine ungerechtfertigte Reduktion der Vergleichsobjekte. Viele Vergleichsobjekte würden wegen kleinen Unterschieden beim Grundwert pro m² nicht zur Berechnung herangezogen werden, obwohl sie eine sehr ähnliche Lage wie das bewertungsgegenständliche Einfamilienhaus aufweisen.

Eine mögliche Lösung könnte die Angabe eines Prozentbereiches um den angegebenen Grundwert darstellen. Wenn sich das Bewertungsobjekt auf einem Grund mit einem Preis von 50 EUR pro m² befindet, werden bei einem Bereich von plus/minus 20 Prozent Vergleichsobjekte auf Grundwerten von 40 EUR pro m² bis 60 EUR pro m² herangezogen. Bei einem Grundwert von 800 EUR pro m² werden Vergleichsobjekte mit einer Grundwertigkeit von 640 EUR pro m² bis 960 EUR pro m² herangezogen.

## <span id="page-23-0"></span>**5. Einflussgrößen der Vergleichswertberechnung**

Im Idealfall werden für einen Vergleich nur Transaktionen herangezogen, welche sich in der gleichen Mikrolage befinden und bei denen auch alle weiteren Merkmale (Größe, Alter, Zustand, Ausstattung etc.) gleich sind. Am ehesten sind solche Vergleichstransaktionen bei Reihenhausanlagen oder Doppelhaushälften zu finden. Einfamilienhäuser sind aufgrund der Heterogenität der Objekte im Regelfall nicht pauschal miteinander vergleichbar und genauer zu betrachten. Wie in der ÖNORM B 1802 angegeben sind bei der Beurteilung der Vergleichbarkeit die Einflussgrößen der Wertermittlung zu berücksichtigen.<sup>24</sup> Da der Verkehrswert eines Einfamilienhauses mit dem Sachwertverfahren berechnet wird, werden auch alle Einflussgrößen der Wertermittlung im Sachwertverfahren verwendet und können als Eingangsgrößen für das Vergleichswertverfahren herangezogen werden.

### <span id="page-23-1"></span>**5.1. Arten und Visualisierung der Einflussgrößen**

Zur Visualisierung der Wertunterschiede der Einflussgrößen wird die Datensammlung der Vergleichstransaktionen analysiert. In der folgenden Tabelle wird der vorhandene Datensatz in einzelne Lagesegmente geteilt. Die Aufteilung orientiert sich am Grundwert pro m² Baufläche.

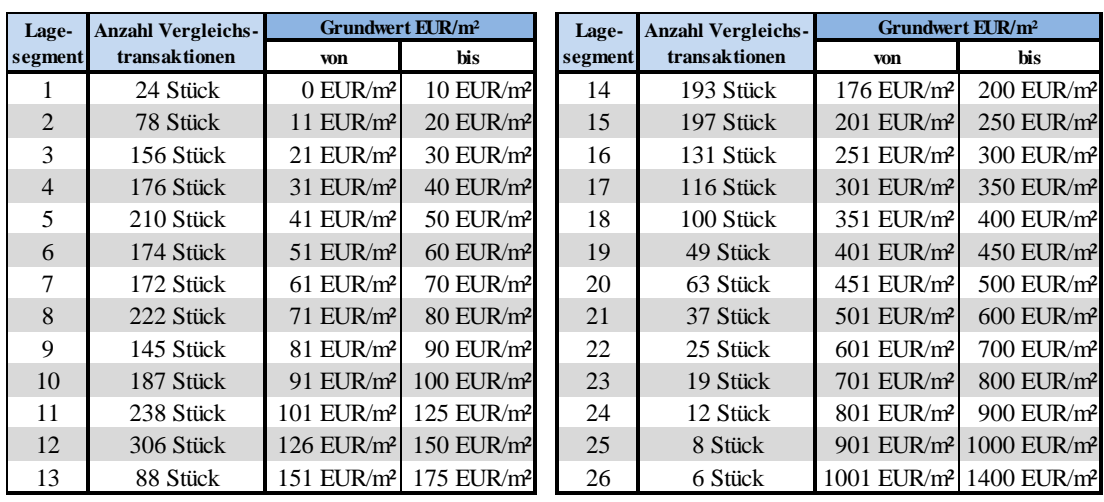

<span id="page-23-2"></span>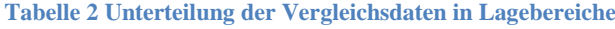

**Quelle: eigene Darstellung**

<sup>&</sup>lt;sup>24</sup> Vgl. Austrian Standards Normensammlung (2016) S 75

Die Analysen in den weiteren Kapiteln 5.2.1 bis 5.3 beziehen sich auf diese Lageeinstufung.

### <span id="page-24-0"></span>**5.2. Analyse der Wertanteile der Vergleichstransaktionen**

Untersucht wird anhand der Vergleichsdaten, wie sich die Gesamtwerte in den Lagesegmenten zusammensetzen, um deren Priorität bei der Wertermittlung zu erkennen.

### <span id="page-24-1"></span>**5.2.1. Einflussgröße "Sachwert des Grundes"**

Ein Teil des Gesamtwertes eines Einfamilienhauses stellt der Wert von Grund und Boden dar. In Tabelle 3 [Anteil des Grundwertes vom](#page-24-2) Kaufpreis, wird der mittlere Wertanteil des Grundes vom Kaufpreis dargestellt.

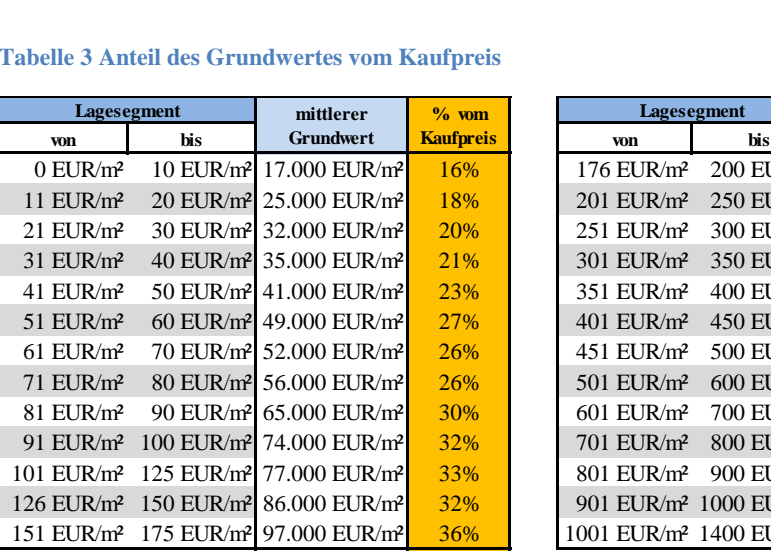

<span id="page-24-2"></span>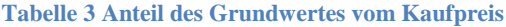

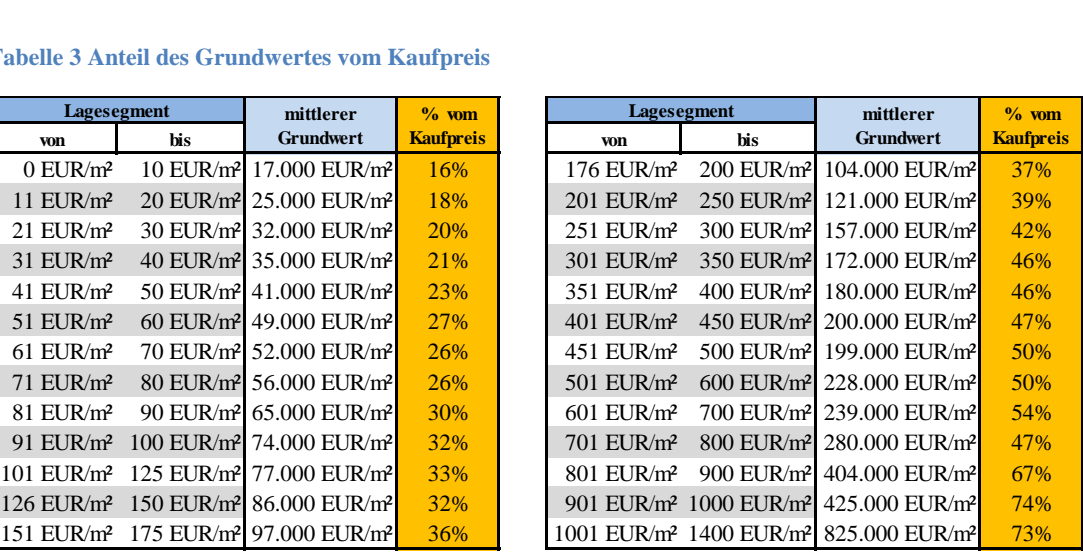

**Quelle: eigene Darstellung**

Die Berechnung "mittlerer Grundwert" erfolgt durch die Addition aller Grundwerte dividiert durch Anzahl der Vergleichsobjekte dieses Lagesegmentes. Die Berechnung "% vom Kaufpreis" erfolgt durch die Addition aller Grundwerte \*100 dividiert durch die Summe aller Kaufpreise)

<span id="page-25-1"></span>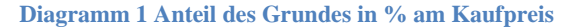

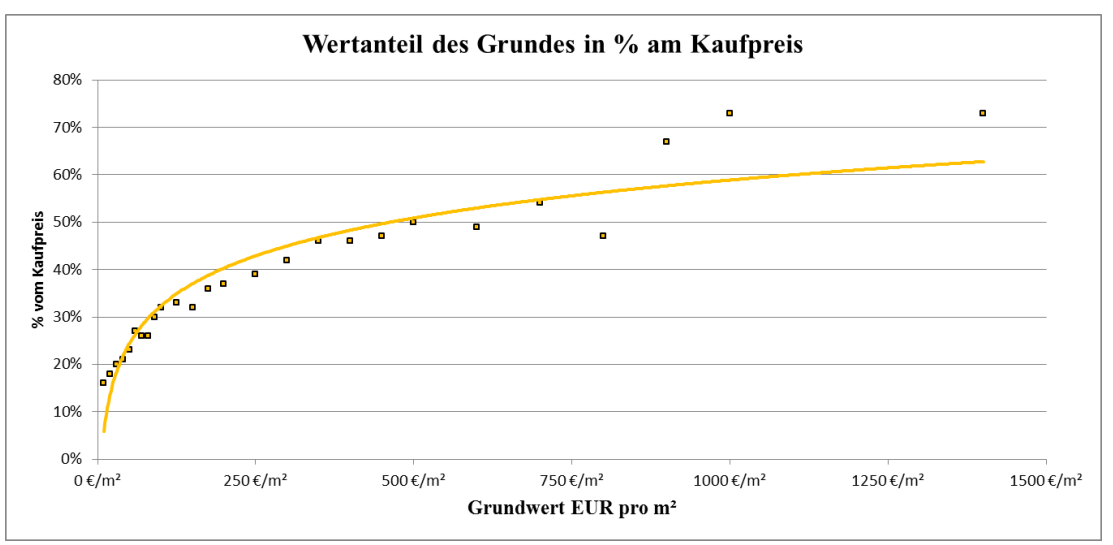

**Quelle: eigene Darstellung**

Der Anteil des Grundwertes am Kaufpreis hängt sehr stark vom Grundwert pro m² und somit von der Lage ab. Der Anteil des Grundwertes bei geringer Grundwertigkeiten bis 100 EUR pro m² beträgt bis zu 32 Prozent. Bei einer Grundwertigkeit von 100 EUR pro m² bis 500 EUR pro m² steigt der Wertanteil des Grundes auf 50 Prozent und erreicht bei den höchsten Grundwertigkeiten von 1.400 EUR pro m² einen Anteil von bis zu 74 Prozent.

Aufgrund des hohen wertmäßigen Anteiles des Grundes am Kaufpreis in den Segmenten mit hoher Grundwertigkeit, kann davon ausgegangen werden, dass der Sachwert des Grundes in diesem Marktsegment auch den größten Einfluss auf den Kaufpreis hat.

#### <span id="page-25-0"></span>**5.2.2. Einflussgröße "Bauwert der Gebäude"**

Aus Kapitel [5.2.1](#page-24-1) kann gefolgert werden, dass der Gebäudeanteil am Kaufpreis mit zunehmender Grundwertigkeit abnimmt. Die Annahme, Kaufpreis abzüglich Grundwert würde zum Sachwert der Gebäude und des Zubehörs führen, ist nicht zwingend korrekt. Grund dafür sind zum einen der "verlorene Bauaufwand" und zum anderen weitere Umstände für Ab- oder Aufwertungen wie eingeschränkte Grundrissverhältnisse, individuelle Gestaltung, hohe Nachfrage etc.

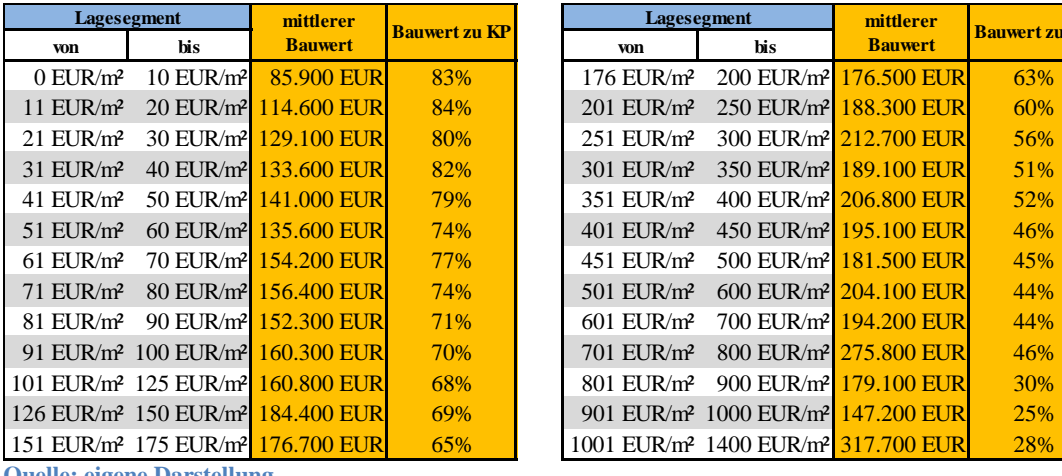

| Lagesegment             |                                              | mittlerer                                                | <b>Bauwert zu KP</b> | Lagesegment              |     | mittlerer                                                   | <b>Bauwert zu KP</b> |
|-------------------------|----------------------------------------------|----------------------------------------------------------|----------------------|--------------------------|-----|-------------------------------------------------------------|----------------------|
| <b>von</b>              | bis                                          | <b>Bauwert</b>                                           |                      | <b>von</b>               | bis | <b>Bauwert</b>                                              |                      |
| $0$ EUR/ $m2$           | $10$ EUR/m <sup>2</sup>                      | 85.900 EUR                                               | 83%                  | $176$ EUR/m <sup>2</sup> |     | 200 EUR/m <sup>2</sup> 176.500 EUR                          | 63%                  |
| $11$ EUR/ $m2$          | $20$ EUR/m <sup>2</sup>                      | 114.600 EURI                                             | 84%                  | 201 EUR/m <sup>2</sup>   |     | 250 EUR/m <sup>2</sup> 188.300 EUR                          | 60%                  |
| $21$ EUR/ $m2$          |                                              | 30 EUR/m <sup>2</sup> 129.100 EUR                        | 80%                  | $251$ EUR/ $m2$          |     | 300 EUR/m <sup>2</sup> 212.700 EUR                          | 56%                  |
| $31$ EUR/ $m2$          |                                              | 40 EUR/m <sup>2</sup> 133.600 EUR                        | 82%                  | 301 EUR/m <sup>2</sup>   |     | 350 EUR/m <sup>2</sup> 189.100 EUR                          | 51%                  |
| 41 EUR/m <sup>2</sup>   | 50 EUR/ $m^2$                                | 141,000 EUR                                              | 79%                  | 351 EUR/m <sup>2</sup>   |     | 400 EUR/m <sup>2</sup> 206,800 EUR                          | 52%                  |
| 51 EUR/ $m2$            |                                              | 60 EUR/m <sup>2</sup> 135,600 EUR                        | 74%                  | $401$ EUR/m <sup>2</sup> |     | 450 EUR/m <sup>2</sup> 195.100 EUR                          | 46%                  |
| $61$ EUR/m <sup>2</sup> |                                              | 70 EUR/m <sup>2</sup> 154.200 EUR                        | 77%                  | 451 EUR/m <sup>2</sup>   |     | 500 EUR/m <sup>2</sup> 181,500 EUR                          | 45%                  |
| $71$ EUR/ $m2$          |                                              | 80 EUR/m <sup>2</sup> 156.400 EUR                        | 74%                  | 501 EUR/m <sup>2</sup>   |     | 600 EUR/m <sup>2</sup> 204.100 EUR                          | 44%                  |
| 81 EUR/m <sup>2</sup>   |                                              | 90 EUR/m <sup>2</sup> 152.300 EUR                        | 71%                  | $601$ EUR/m <sup>2</sup> |     | 700 EUR/m <sup>2</sup> 194,200 EUR                          | 44%                  |
|                         | 91 EUR/m <sup>2</sup> 100 EUR/m <sup>2</sup> | 160.300 EUR                                              | 70%                  | 701 EUR/m <sup>2</sup>   |     | 800 EUR/m <sup>2</sup> 275.800 EUR                          | 46%                  |
|                         | 01 EUR/m <sup>2</sup> 125 EUR/m <sup>2</sup> | 160.800 EUR                                              | 68%                  | 801 EUR/m <sup>2</sup>   |     | 900 EUR/m <sup>2</sup> 179.100 EUR                          | 30%                  |
|                         |                                              | 26 EUR/m <sup>2</sup> 150 EUR/m <sup>2</sup> 184.400 EUR | 69%                  |                          |     | 901 EUR/m <sup>2</sup> 1000 EUR/m <sup>2</sup> 147,200 EUR  | 25%                  |
|                         | 51 EUR/m <sup>2</sup> 175 EUR/m <sup>2</sup> | 176.700 EUR                                              | 65%                  |                          |     | 1001 EUR/m <sup>2</sup> 1400 EUR/m <sup>2</sup> 317.700 EUR | 28%                  |
|                         | $\sim$<br>.                                  |                                                          |                      |                          |     |                                                             |                      |

<span id="page-26-0"></span>**Tabelle 4 Anteil des mittleren Bauwertes der Bauwerke vom Kaufpreis**

**Quelle: eigene Darstellung**

Die Berechnung des mittleren Bauwertes erfolgt durch die Addition aller Bauwerte dividiert durch die Anzahl der Vergleichsobjekte. Die Berechnung des Prozentanteiles vom Kaufpreis erfolgt durch die Addition aller Bauwerte \*100 dividiert durch die Summe aller Kaufpreise.

<span id="page-26-1"></span>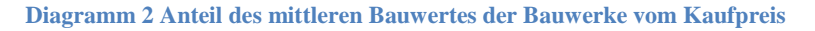

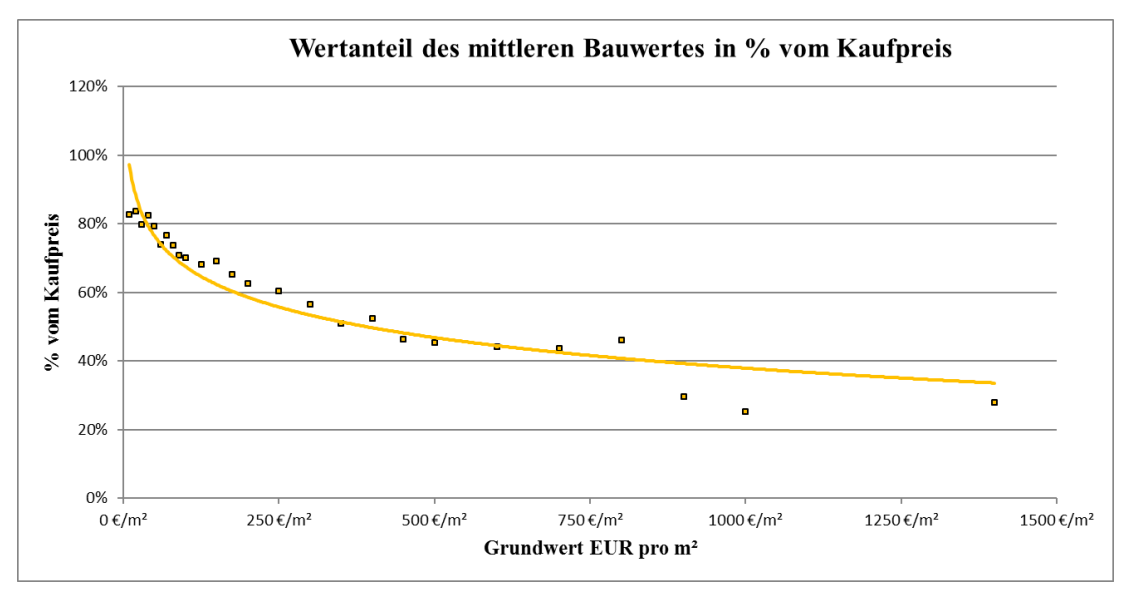

**Quelle: eigene Darstellung**

Der Bauwert der Gebäude stellt den Bauwert aller weiteren Bauwerke am Grundstück dar. Aufgrund der Heterogenität der Einfamilienhäuser würde dieser Wert nur eine sehr ungenaue Aussage bei der weiteren Vergleichswertberechnung zulassen. Im folgenden Kapitel erfolgt die Analyse der Flächen und die Aufteilung der Bauwerke in Hauptnutzfläche, Nebennutzflächen und Zubehör (weitere Bauwerke und Außenanlagen). Durch diese Aufteilung werden die Anteile am Bauwerk konkreter erfassbar und können nach ihrem Anteil am Gesamtwert berücksichtigt werden.

### <span id="page-27-0"></span>**5.2.3. Aufteilung des Bauwertes in Nutzungsarten**

Die ÖNORM B 1800 schlägt für die Flächenermittlung eine Aufteilung der Nettoraumflächen eines Objektes in verschiedene Nutzungsgruppen vor.

| <b>Nummer</b> | Netto-Raumflächen  | Nutzungsgruppe                         |  |  |
|---------------|--------------------|----------------------------------------|--|--|
|               | Sanitärfläche SF   | Sanitär- und Umkleideräume             |  |  |
|               |                    | Wohnen und Aufenthalt                  |  |  |
|               |                    | Büroarbeit                             |  |  |
| 3             |                    | Produktion, Hand- und Maschinenarbeit, |  |  |
|               | Nutzfläche NF      | Experimente                            |  |  |
|               |                    | Lagern, Verteilen und Verkaufen        |  |  |
|               |                    | Bildung, Unterricht und Kultur         |  |  |
|               |                    | Heilen und Pflegen                     |  |  |
|               |                    | Sonstige Nutzungen                     |  |  |
| 8             | Technikfläche TF   | Betriebstechnische Anlagen             |  |  |
| q             | Verkehrs fläche VF | Verkehrserschließung und -sicherung    |  |  |

<span id="page-27-1"></span>**Tabelle 5 Gliederung der Netto-Raumfläche nach Nutzungsgruppen**

**Quelle: eigene Darstellung nach der Normensammlung des Austrian Standards Institute<sup>25</sup>**

In einem Einfamilienhaus sind in der Regel nur Sanitärflächen, Wohn- und Aufenthaltsflächen, Büroarbeitsräume, Lagerräume und Räume für betriebstechnische Anlagen vorzufinden. Grundflächen, die unterschiedlich genutzt werden, sind dabei der überwiegenden Nutzungsart zuzuordnen.<sup>26</sup> Im Einfamilienhaus vorzufindende Flächen wie Eingangsbereiche, Gangflächen und Sanitärräume können aufgrund ihrer Ausstattung und Nutzungsart der Nutzungsgruppe "Wohnen" zugeordnet werden.

Durch diese Aufteilung besteht ein Einfamilienhaus grundsätzlich aus zwei Nutzungsarten: den hochwertig genutzten Flächen, die direkt dem Wohnzweck

 $25$  Austrian Standards Normensammlung (2016) S 15

 $^{26}$  Vgl. Austrian Standards Normensammlung (2016) S 15

dienen, und den untergeordnet genutzten Flächen. Ähnliche Begriffe finden sich auch in der DIN 277 wieder, hier werden die Flächen in "Hauptnutzflächen" und "Nebennutzflächen" aufgeteilt. "*Die Hauptnutzfläche ist die Summe jener Flächen, die dem Verwendungszweck des Bauwerkes unmittelbar dienen wie zB Wohnen, Arbeiten, Pflegen, Bildung, Freizeit. Zu den Nebennutzflächen werden jene Flächen gezählt, die nicht unmittelbar dem Verwendungszweck des Bauwerkes dienen wie zB Sanitärräume, Garderoben, Abstellräume, Müllsammelräume, unausgebaute Dachbodenräume, Schutzräume, Fahrzeugabstellflächen." 27*

Für das Einfamilienhaus und die weitere Verwendung zur Ermittlung eines Vergleichswertes ist diese Aufteilung der Flächen leicht anzupassen. So zählen die als Nebennutzfläche angeführten Flächen wie Sanitärräume und Garderoben beim Einfamilienhaus zu den Hauptnutzflächen da sie aufgrund ihrer Ausstattung dem Verwendungszweck "Wohnen" des Bauwerkes unmittelbar dienen.

#### <span id="page-28-0"></span>**5.2.3.1. Einflussgröße "Bauwert der Hauptnutzflächen"**

Die folgende Tabelle stellt den Anteil des Bauwertes der Hauptnutzfläche (HNF) am Kaufpreis dar.

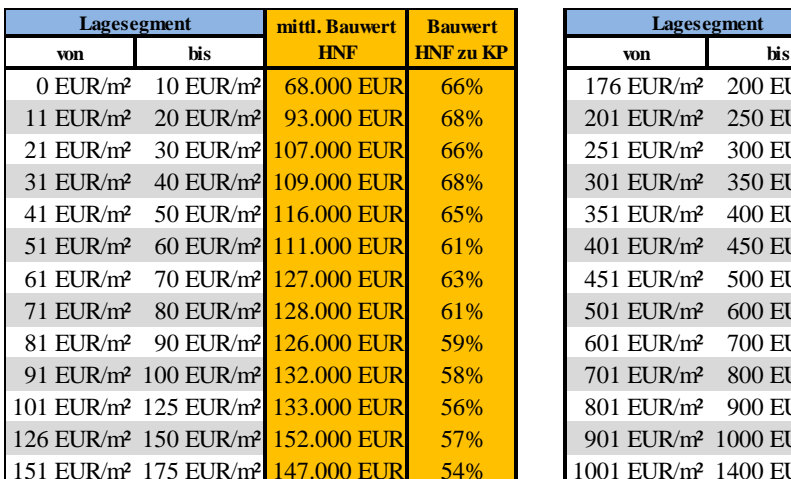

![](_page_28_Picture_368.jpeg)

<span id="page-28-1"></span>![](_page_28_Picture_369.jpeg)

**Quelle: eigene Darstellung**

<sup>&</sup>lt;sup>27</sup> Priebernig http://zeus.h1arch.tuwien.ac.at/TISS img/Priebernig/%C3%96N%201800.pdf

<sup>(</sup>Erscheinungsjahr nicht angegeben)

<span id="page-29-0"></span>![](_page_29_Figure_0.jpeg)

![](_page_29_Figure_1.jpeg)

**Quelle: eigene Darstellung**

Der Bauwert der Hauptnutzflächen hat bei einer Grundwertigkeit von bis zu 100 EUR pro m² einen Wertanteil von 58 bis 66 Prozent. Bei einer Grundwertigkeit von 101 EUR pro m² bis 500 EUR pro m² sinkt der Wertanteil der Hauptnutzflächen auf 57 bis 38 Prozent des Verkehrswertes und erreicht bei der größten Grundwertigkeit den geringsten Anteil von 21 und 25 Prozent.

Aufgrund des hohen wertmäßigen Anteiles der Hauptnutzflächen am Kaufpreis in den Segmenten mit niedriger Grundwertigkeit kann davon ausgegangen werden, dass diese auch den größten Einfluss auf den Kaufpreis haben. Im Umkehrschluss wird in diesen Segmenten die Gesamtwertigkeit des Grundstückes aufgrund des geringen Wertanteils weniger Einfluss auf den Kaufpreis haben.

### <span id="page-30-0"></span>**5.2.3.2. Einflussgröße "Bauwert der Nebennutzflächen"**

Die folgende Tabelle stellt den Anteil des Bauwertes der Nebennutzfläche (NNF) am Kaufpreis dar.

![](_page_30_Picture_349.jpeg)

| Lagesegment            |                                               | mittl. Bauwert    | <b>Bauwert</b>  |  | Lagesegment              |                                                 | mittl. Bauwert | <b>Bauwert</b>  |
|------------------------|-----------------------------------------------|-------------------|-----------------|--|--------------------------|-------------------------------------------------|----------------|-----------------|
| von                    | bis                                           | <b>NNF</b>        | <b>NNFzu KP</b> |  | von                      | bis                                             | <b>NNF</b>     | <b>NNFzu KP</b> |
| $0$ EUR/m <sup>2</sup> | 10 EUR/ $m^2$                                 | 13.200 EUR        | 13%             |  | $176$ EUR/m <sup>2</sup> | $200$ EUR/m <sup>2</sup>                        | 21.400 EUR     | 8%              |
| 11 EUR/ $m2$           | 20 EUR/ $m^2$                                 | 16.100 EUR        | 12%             |  | $201$ EUR/m <sup>2</sup> | $250$ EUR/m <sup>2</sup>                        | 23.600 EUR     | 8%              |
| $21$ EUR/ $m2$         | $30$ EUR/m <sup>2</sup>                       | 15.900 EUR        | 10%             |  | 251 EUR/m <sup>2</sup>   | $300$ EUR/m <sup>2</sup>                        | 25.900 EUR     | 7%              |
| $31$ EUR/ $m2$         | $40$ EUR/m <sup>2</sup>                       | 16.700 EUR        | 10%             |  | 301 EUR/m <sup>2</sup>   | 350 EUR/m <sup>2</sup>                          | 21.700 EUR     | 6%              |
| 41 EUR/m <sup>2</sup>  | 50 EUR/ $m^2$                                 | 18.300 EUR        | 10%             |  | 351 EUR/m <sup>2</sup>   | $400$ EUR/m <sup>2</sup>                        | 22.200 EUR     | 6%              |
| $51$ EUR/ $m2$         | $60$ EUR/m <sup>2</sup>                       | 17.800 EUR        | 10%             |  | 401 EUR/m <sup>2</sup>   | $450$ EUR/m <sup>2</sup>                        | 21.100 EUR     | 5%              |
| $61$ EUR/ $m2$         | $70$ EUR/m <sup>2</sup>                       | 19.800 EUR        | 10%             |  | 451 EUR/m <sup>2</sup>   | $500$ EUR/m <sup>2</sup>                        | 19.400 EUR     | 5%              |
| $71$ EUR/ $m2$         | $80$ EUR/m <sup>2</sup>                       | 19.500 EUR        | 9%              |  | 501 EUR/m <sup>2</sup>   | $600$ EUR/m <sup>2</sup>                        | 24.900 EUR     | 5%              |
| 81 EUR/m <sup>2</sup>  | 90 EUR/m <sup>2</sup>                         | 18.900 EUR        | 9%              |  | $601$ EUR/ $m2$          | 700 EUR/m <sup>2</sup>                          | 22.300 EUR     | 5%              |
|                        | 91 EUR/ $m^2$ 100 EUR/ $m^2$                  | 20.800 EUR        | 9%              |  | 701 EUR/m <sup>2</sup>   | 800 EUR/m <sup>2</sup>                          | 32.900 EUR     | 6%              |
|                        | 101 EUR/m <sup>2</sup> 125 EUR/m <sup>2</sup> | 19.700 EUR        | 8%              |  | 801 EUR/m <sup>2</sup>   | 900 EUR/m <sup>2</sup>                          | 21.800 EUR     | 4%              |
|                        | 126 EUR/m <sup>2</sup> 150 EUR/m <sup>2</sup> | 23.200 EUR        | 9%              |  |                          | 901 EUR/m <sup>2</sup> 1000 EUR/m <sup>2</sup>  | 17.500 EUR     | 3%              |
|                        | 151 EUR/m <sup>2</sup> 175 EUR/m <sup>2</sup> | <b>20.400 EUR</b> | 8%              |  |                          | 1001 EUR/m <sup>2</sup> 1400 EUR/m <sup>2</sup> | 23.400 EUR     | 2%              |

<span id="page-30-1"></span>**Tabelle 7 Anteil der Bauwerte der Nebennutzflächen vom Kaufpreis**

**Quelle: eigene Darstellung**

<span id="page-30-2"></span>![](_page_30_Figure_6.jpeg)

![](_page_30_Figure_7.jpeg)

**Quelle: eigene Darstellung**

Der Bauwert der Nebennutzflächen hat bei einer Grundwertigkeit von bis zu 100 EUR pro m² einen Wertanteil von 9 bis 13 Prozent. Bei einer Grundwertigkeit von 101 EUR pro m² bis 500 EUR pro m² sinkt der Wertanteil der Nebennutzflächen auf 5 bis 9 Prozent des Verkehrswertes und erreicht bei der größten Grundwertigkeit den geringsten Anteil von 2 Prozent.

Aufgrund des geringen Anteils der Nebennutzflächen am Kaufpreis kann davon ausgegangen werden, dass auch der Einfluss auf den Kaufpreis gering ist.

#### <span id="page-31-0"></span>**5.2.3.3. Einflussgröße Zubehör**

Unter dem Begriff Zubehör werden alle weiteren am Grundstück befindlichen Bauwerke wie zum Beispiel Schwimmbecken, Gartenhütte, Garage und die Außenanlagen zusammengefasst.

Die folgende Tabelle stellt den Anteil des Bauwertes des Zubehörs am Kaufpreis dar.

![](_page_31_Picture_317.jpeg)

<span id="page-31-1"></span>![](_page_31_Picture_318.jpeg)

![](_page_31_Picture_319.jpeg)

**Quelle: eigene Darstellung**

<span id="page-32-1"></span>![](_page_32_Figure_0.jpeg)

![](_page_32_Figure_1.jpeg)

**Quelle: eigene Darstellung**

Der Bauwert des Zubehörs hat bei einer Grundwertigkeit von bis zu 100 EUR pro m² einen Wertanteil von 3 bis 5 Prozent. Bei einer Grundwertigkeit von 101 EUR pro m² bis 500 EUR pro m² sinkt der Wertanteil des Zubehörs auf 2,5 Prozent des Verkehrswertes und erreicht bei der größten Grundwertigkeit den geringsten Anteil von 1 Prozent.

Aufgrund des geringen Anteils des Zubehörs am Kaufpreis kann davon ausgegangen werden, dass auch der Einfluss auf den Kaufpreis gering ist.

### <span id="page-32-0"></span>**5.3. Einfluss der Wertanteile auf den Liegenschaftswert**

Anhand der unterschiedlichen Anteile ist ersichtlich, dass in Abhängigkeit von der Makrolage (Grundwert pro m² Baufläche) die Teilnehmer des Immobilienmarktes mit unterschiedlichen Wertanteilen konfrontiert werden und unterschiedliche Ansätze zur Kaufpreisfindung anwenden müssen. Diese unterschiedlichen Ansätze müssen auch bei der Ermittlung des Vergleichswertes rechnerisch ihren Niederschlag finden.

Es wird angenommen, dass beim Vergleichswertverfahren basierend auf Eingangsgrößen des Sachwertes, diejenigen Faktoren den meisten Einfluss auf den Kaufpreis haben, die den größten Wertanteil am Kaufpreis ausmachen.

In Tabelle 9 werden die Wertanteile der Sachwerte im Überblick zusammengefasst.

|                          | <b>Lagesegment</b>                              | Wertanteil  | Wertanteil | Wertanteil     | Wertanteil     |
|--------------------------|-------------------------------------------------|-------------|------------|----------------|----------------|
| <b>von</b>               | bis                                             | Grundanteil | <b>HNF</b> | <b>NNF</b>     | Zubehör        |
| $0$ EUR/ $m2$            | $10$ EUR/ $m2$                                  | 16          | 66         | 13             | 5              |
| 11 EUR/m <sup>2</sup>    | 20 EUR/m <sup>2</sup>                           | 18          | 68         | 12             | $\overline{4}$ |
| 21 EUR/m <sup>2</sup>    | 30 EUR/m <sup>2</sup>                           | 20          | 66         | 10             | $\overline{4}$ |
| 31 EUR/m <sup>2</sup>    | 40 EUR/m <sup>2</sup>                           | 21          | 68         | 10             | 5              |
| 41 EUR/m <sup>2</sup>    | 50 EUR/m <sup>2</sup>                           | 23          | 65         | 10             | $\overline{4}$ |
| 51 EUR/m <sup>2</sup>    | $60$ EUR/ $m2$                                  | 27          | 61         | 10             | $\overline{4}$ |
| 61 EUR/m <sup>2</sup>    | 70 EUR/m <sup>2</sup>                           | 26          | 63         | 10             | $\overline{4}$ |
| 71 EUR/m <sup>2</sup>    | 80 EUR/m <sup>2</sup>                           | 26          | 61         | 9              | $\overline{4}$ |
| 81 EUR/m <sup>2</sup>    | 90 EUR/m <sup>2</sup>                           | 30          | 59         | 9              | 3              |
| 91 EUR/m <sup>2</sup>    | 100 EUR/m <sup>2</sup>                          | 32          | 58         | 9              | $\overline{3}$ |
| 101 EUR/m <sup>2</sup>   | 125 EUR/m <sup>2</sup>                          | 33          | 56         | 8              | $\overline{3}$ |
| 126 EUR/m <sup>2</sup>   | 150 EUR/m <sup>2</sup>                          | 32          | 57         | 9              | $\overline{4}$ |
| 151 EUR/m <sup>2</sup>   | 175 EUR/m <sup>2</sup>                          | 36          | 54         | 8              | $\overline{3}$ |
| 176 EUR/m <sup>2</sup>   | 200 EUR/m <sup>2</sup>                          | 37          | 52         | 8              | $\overline{3}$ |
| 201 EUR/m <sup>2</sup>   | 250 EUR/m <sup>2</sup>                          | 39          | 50         | 8              | $\overline{3}$ |
| $251$ EUR/m <sup>2</sup> | 300 EUR/m <sup>2</sup>                          | 42          | 47         | $\overline{7}$ | $\overline{3}$ |
| 301 EUR/m <sup>2</sup>   | 350 EUR/m <sup>2</sup>                          | 46          | 42         | 6              | $\overline{3}$ |
| 351 EUR/m <sup>2</sup>   | 400 EUR/m <sup>2</sup>                          | 46          | 44         | 6              | $\overline{3}$ |
| 401 EUR/m <sup>2</sup>   | 450 EUR/m <sup>2</sup>                          | 47          | 39         | 5              | $\overline{3}$ |
| 451 EUR/m <sup>2</sup>   | 500 EUR/m <sup>2</sup>                          | 50          | 38         | 5              | $\overline{3}$ |
| 501 EUR/m <sup>2</sup>   | 600 EUR/m <sup>2</sup>                          | 50          | 36         | 5              | $\overline{2}$ |
| 601 EUR/m <sup>2</sup>   | 700 EUR/m <sup>2</sup>                          | 54          | 37         | 5              | $\overline{2}$ |
| 701 EUR/m <sup>2</sup>   | 800 EUR/m <sup>2</sup>                          | 47          | 39         | 6              | $\overline{2}$ |
| 801 EUR/m <sup>2</sup>   | 900 EUR/m <sup>2</sup>                          | 67          | 25         | 4              | $\overline{1}$ |
|                          | 901 EUR/m <sup>2</sup> 1000 EUR/m <sup>2</sup>  | 74          | 21         | 3              |                |
|                          | 1001 EUR/m <sup>2</sup> 1400 EUR/m <sup>2</sup> | 73          | 25         | $\overline{2}$ |                |

<span id="page-33-0"></span>**Tabelle 9 einzelne Wertanteile des Einfamilienhauses in Prozent am Kaufpreis**

**Quelle: eigene Darstellung**

![](_page_34_Figure_0.jpeg)

<span id="page-34-0"></span>**Diagramm 6 Anteile des Grundwertes, der HNF, der NNF und des Zubehörs am Kaufpreis**

**Quelle: eigene Darstellung**

Diagramm 6 stellt alle Wertanteile des Einfamilienhauses dar. Sehr gut ersichtlich ist der hohe Anteil des Bauwertes der Hauptnutzflächen bei niedrigen Grundwertigkeiten und der hohe Anteil des Grundwertes bei hohen Grundwerten pro  $m<sup>2</sup>$ .

Als Maß des Einflusses der Einflussgrößen auf den Kaufpreis bieten sich die Wertanteile am Kaufpreis an. Liegt das Bewertungsobjekt zum Beispiel auf einem Grundstück mit einem Grundwert von 325 EUR pro m², kommen folgende Einflussfaktoren zur Anwendung:

![](_page_34_Picture_151.jpeg)

Liegt hingegen das Bewertungsobjekt auf einem Grundstück mit 20 EUR pro m² kommen deutlich andere Einflussfaktoren zur Anwendung:

![](_page_35_Picture_163.jpeg)

Bauwert Zubehör 4

Diese Wertanteile finden in weiterer Folge als Einflussfaktoren zur Vergleichswertberechnung Anwendung.

## <span id="page-35-0"></span>**5.4. Berücksichtigung der Altersunterschiede des Bewertungsobjektes zum Alter der Vergleichstransaktionen**

*"Die Alterswertminderung entspricht dem Wertverlust, den ein Gebäude seit seiner Errichtung durch Alterung und Abnutzung der Bauteile und Baustoffe erlitten hat." 28* Bei den in der Sachwertberechnung verwendeten theoretisch-mathematischen Wertminderungsmethoden handelt es sich um Formeln, die aus der Liegenschaftspraxis entwickelt wurden.<sup>29</sup> Für die Alterswertminderung stehen verschiedene Wertminderungsverfahren zur Verfügung (Lineare Wertminderung, Progressive Wertminderung nach Ross, Parabolische Wertminderung und weitere). Entscheidend für das Vergleichswertverfahren ist der Altersunterschied des Bewertungsobjektes zu den Vergleichsobjekten. Werden Objekte mit unterschiedlichem Alter verglichen, handelt es sich um eine wesentliche abweichende Eigenschaft und somit ist diese nach Maßgabe ihres Einflusses auf den Wert zu berücksichtigen*.* <sup>30</sup> In Tabelle 10 wird das durchschnittliche Alter der Bauwerke dargestellt. Das mittlere Alter wurde aus der Summe aller Altersangaben dividiert durch die Anzahl an Vergleichsobjekten errechnet.

<sup>&</sup>lt;sup>28</sup> Bienert (2014) S 306

 $^{29}$  Vgl. Bienert (2014) S 307

<sup>30</sup> Vgl. Austrian Standards Normensammlung (2016) S 75

#### <span id="page-36-0"></span>**Tabelle 10 Altersunterschiede in den Lagesegmenten**

![](_page_36_Picture_259.jpeg)

![](_page_36_Picture_260.jpeg)

**Quelle: eigene Darstellung**

<span id="page-36-1"></span>![](_page_36_Figure_4.jpeg)

![](_page_36_Figure_5.jpeg)

**Quelle: eigene Darstellung**

Das Durchschnittsalter der Gebäude ist bei niedrigen Grundwerten pro m² höher als in Lagesegmenten, in denen der Grundwert zwischen 250 EUR pro m² und 900 EUR pro m² liegt. Die Objekte in Lagen mit niedriger Grundwertigkeit wurden älter eingeschätzt als Objekte in mittleren Lagen. Erst in sehr teuren Lagen steigt das Alter der Objekte wieder an. Eine nachvollziehbare Interpretation des Verlaufes der Kurve ist mit dem vorliegenden Datensatz nicht möglich. Trotzdem dürfen die Unterschiede nicht negiert werden.

Es stellt sich die Frage, in welcher Form sich das Alter des Objektes auf den Kaufpreis auswirkt und wie dies im Zuge des Vergleichswertverfahrens zu berücksichtigen ist.

Eine rechnerische Anpassung des unterschiedlichen Alters wäre bei geringen Altersunterschieden noch denkbar, bei großen Unterschieden ist jedoch ein anderer Zugang der Marktteilnehmer zu erwarten. So steht bei neueren Objekten das Alter der Bauwerke im Vordergrund des Interesses, bei älteren Objekten ist die Restnutzungsdauer von höherer Priorität. Nähern sich die Bauwerke dem Ende ihrer technischen Nutzungsdauer, stellt dies einen potentiellen Käufer vor die Entscheidung, ob das Bauwerk generalsaniert oder abgerissen werden soll.

Weiters ist anzunehmen, dass Marktteilnehmer in einem Marktsegment mit niedriger Grundwertigkeit anders auf das Alter des Objektes reagieren als Marktteilnehmer eines Marktsegmentes mit hoher Grundwertigkeit. Die Bauweise und Adaptierbarkeit des Objektes haben ebenso Einfluss, ob das Objekt den Marktänderungen und geänderten Wohnbedürfnissen angepasst werden kann. Die ÖNORM B 1802 gibt vor, dass abweichende Eigenschaften nach Maßgabe ihres Einflusses auf den Wert begründet zu berücksichtigen sind.<sup>31</sup>

Da der Einfluss des Alters auf den Kaufpreis von vielen anderen Faktoren überlagert ist, ist eine nachvollziehbare Darstellungsform und eine nachvollziehbare Begründung wie von der ÖNORM gefordert wird, nicht möglich. Im vorliegenden Berechnungsmodell können Vergleichstransaktionen mit stark unterschiedlichem Alter nicht herangezogen werden, sondern lediglich jene Vergleichstransaktionen, welche ein vergleichbares Alter zum Bewertungsobjekt aufweisen, da die Marktteilnehmer mit gleichen Fakten konfrontiert werden und hier eine Anpassung entfallen kann.

 $31$ Vgl. Austrian Standards Normensammlung (2016) S 75

Eine mögliche Lösung könnte die Angabe eines Bereiches um das angegebene Alter des Bewertungsobjektes darstellen. Wenn z. B. das Bewertungsobjekt 20 Jahre alt ist, werden Vergleichsobjekte mit einem Alter zwischen 10 und 30 Jahren zum Vergleich herangezogen, da anzunehmen ist, dass ähnliches Alter ähnliche Reaktionen der Marktteilnehmer in diesem Marktsegment nach sich zieht.

### <span id="page-38-0"></span>**5.5. Berücksichtigung des Zustandes**

Die Wertminderung infolge von Mängeln, Schäden oder rückgestauten Reparaturbedarf ist nach Erfahrungswerten oder nach den für die Beseitigung erforderlichen Kosten zu bestimmen.<sup>32</sup> Bei den Vergleichstransaktionen kommt im Zuge ihrer Bewertung die Zustandswertminderung nach Heideck zur Anwendung. Die Zustandswertminderung nach Heideck stellt eine Methode einer Pauschaleinschätzung in Form einer Benotungsskala für den Gesamtzustand eines Objektes dar. Mit der Wertminderung nach Heideck kann mittels einer Skalierung in unterschiedlichen Stufen eine Wertminderung wegen Verschlechterung des Gebäudezustandes und erhöhtem Verschleiß berücksichtigt werden.<sup>33</sup> Die Wertminderung nach Heideck wird bei der Sachwertberechnung nach der Zeitwertabschreibung dem Sachwert des Objektes abgeschlagen. Diese Korrektur wird sowohl bei den Vergleichsobjekten als auch beim Bewertungsobjekt bereits in den Einflussgrößen der Bauwerte berücksichtigt. Eine separate Berücksichtigung ist somit nicht mehr erforderlich und kann entfallen.

### <span id="page-38-1"></span>**5.6. Sonstige wertbeeinflussende Umstände**

Die nötigen Abschläge in der Sachwertberechnung können unter bestimmten Umständen größer oder kleiner sein, als sie sich durch die Alterswertminderung und Wertminderung nach Heideck berechnen. Beispielhaft können starke Zweckgebundenheit, unwirtschaftliche Ausführung des Bauwerkes, individueller Baustil, individuelle Ausstattung, unharmonische Größenverhältnisse oder eingeschränkte Grundrisslösungen den Bauwert beeinflussen. Diese

 $32$  Vgl. Austrian Standards Normensammlung (2016) S 76

<sup>33</sup> Vgl. Bienert (2014) S 312

wertbestimmenden Faktoren werden beim Sachwertverfahren durch Zu- oder Abschläge in % vom Bauwert berücksichtigt. Für das Vergleichswertverfahren werden die Korrekturen des Bewertungsobjektes mit den Korrekturen der Vergleichsobjekte verglichen. Die Korrekturen durch sonstige wertbeeinflussende Umstände werden bei der Sachwertberechnung nach der Zeitwertabschreibung dem Sachwert des Objektes abgeschlagen oder zugeschlagen.

Diese Korrekturen werden sowohl bei den Vergleichsobjekten als auch beim Bewertungsobjekt bereits bei den Einflussgrößen der Bauwerte berücksichtigt. Eine separate Berücksichtigung kann entfallen.

## <span id="page-39-0"></span>**5.7. Vorgangsweise zur Berechnung des Vergleichswertes**

Folgende Einflussgrößen die in der Sachwertberechnung verwendet werden, wurden für die Vergleichswertberechnung als Einflussgrößen ermittelt:

- Sachwert des Bodens
- Bauwert der Gebäude unterteilt in
	- o Bauwert Hauptnutzfläche (HNF)
	- o Bauwert Nebennutzfläche (NNF)
	- o Bauwert Zubehör
- Alter

Die Einflussgrößen finden über folgende Faktoren Berücksichtigung bei der Vergleichswertberechnung:

![](_page_39_Picture_192.jpeg)

 Alter: Auswahl der Vergleichstransaktionen welche ähnliches Alter wie das Bewertungsobjekt aufweisen

Die Vergleichbarkeit zwischen Vergleichsobjekten und Bewertungsobjekt ist nur gegeben, wenn sowohl der Sachwert der Vergleichsobjekte als auch der Sachwert des Bewertungsobjektes nach dem gleichen Schema mit den gleichen Einflussgrößen berechnet werden.

Die Erläuterung des Rechenvorganges erfolgt anhand eines Beispiels. Für eine gute Nachvollziehbarkeit der Rechenlogik werden nur wenige Vergleichstransaktionen herangezogen. Auf die Berechnung des Sachwertes wird verzichtet, da dies Aufgabenbereich des Sachwertverfahrens ist und beim Vergleichswertverfahren in dieser Arbeit nur die Ergebnisse des Sachwertverfahrens als gegebene Einflussgrößen herangezogen werden. Ziel ist es, die Einflussgrößen des Bewertungsobjektes mit den Einflussgrößen der Vergleichstransaktionen zu vergleichen und so den Vergleichswert des Bewertungsobjektes zu berechnen. Den dazu nötigen Berechnungsvorgang bezeichnet man als Regression.

### <span id="page-40-0"></span>**5.7.1. Regressionsanalysen**

Einen Zusammenhang zwischen einer unabhängigen und einer abhängigen Variable bezeichnet man als Regression. Liegt nur eine unabhängige Variable vor, so spricht man von einfacher Regression, bei zwei oder mehr unabhängigen Variablen von multipler Regression. Ziel der Regressionsanalyse ist es, eine funktionelle Beziehung zwischen der unabhängigen Variable ( x ) und der abhängigen Variable ( y ) zu finden. Kann diese Beziehung durch eine Gerade ausgedrückt werden, spricht man von linearer Regression. <sup>34</sup>

Das Ergebnis der Regression ist die Regressionsgerade. Ziel ist diejenige Gerade durch die Punktwolke darzustellen, die sich der Punktwolke am besten annähert. Dies ist der Fall, wenn die Summe der quadratischen Abstände der Einzelpunkte zur

 $\overline{a}$ <sup>34</sup> Vgl Seiser (2014) S 226

Geraden den kleinsten Wert erreicht. Im folgenden Diagramm wird eine beispielhafte Abbildung einer Punktwolke mit 4 Werten und der Regressionsgeraden dargestellt.

![](_page_41_Figure_1.jpeg)

<span id="page-41-1"></span>![](_page_41_Figure_2.jpeg)

In folgender Tabelle wird die Summe der quadratischen Abweichungen und die Steigung berechnet, welche für die Regressionsgerade benötigt werden.

<span id="page-41-0"></span>![](_page_41_Picture_177.jpeg)

![](_page_41_Picture_178.jpeg)

Summe d. quadratischen Abweichungen: 503.489.418,75 11.393.622.354,51 1.057.672.532,63

Steigung b = 2,100684728 
$$
b = \frac{\sum (x - \overline{x})(y - \overline{y})}{\sum (x - \overline{x})^2}
$$

**Quelle: eigene Darstellung**

**Quelle: eigene Darstellung**

#### *Steigung der Regressionsgeraden*

Die Steigung b sagt aus, dass bei Erhöhung der unabhängigen Variablen X um Eins die abhängige Variable Y im Beispielfall um 2,100684728 zunimmt. Ist die Steigung negativ, nimmt bei einer Erhöhung der unabhängigen Variablen die abhängige Variable ab.

*Hinweis:* Excel stellt für die Ermittlung der Steigung die Funktion "Steigung" zur Verfügung, die umständliche Berechnung über die Tabelle kann in der Praxis entfallen.

#### *Regressionskonstante a*

Die Regressionskonstante a gibt den Schnittpunkt der Regressionslinie mit der Y-Achse an. Dies ist derjenige Wert, bei dem die unabhängige Variable X den Wert 0 hat. Die Darstellung der Regressionskonstante ist jedoch nur dann sinnvoll, wenn die unabhängige Variable den Wert 0 annehmen kann. Die Regressionskonstante wird mit folgender Formel berechnet:

# Regressionskonstante  $a = \overline{y} - b \cdot \overline{x}$

In unserem Beispielfall wäre dies: 407.291,73 – 2,100684728 \* 82.878,75 = 233.189

*Hinweis:* Excel stellt für die Ermittlung der Regressionskonstante die Funktion "Achsenabschnitt" zur Verfügung.

#### *Geschätzter Wert für Y*

Den geschätzten Wert für Y errechnet man indem man die Regressionskonstante, die Steigung und die unabhängige Variable X in die Regressionsgleichung einsetzt. Das Regressionsergebnis berechnet sich mit folgender Formel:

$$
\hat{Y}_i = a + b \cdot X_i
$$

Bei einem angenommenen  $X -$  Wert von 75.000 wäre dies:  $233.189 + 2,100684728 * 75.000 = 390.740$ 

#### *Beurteilung der Qualität oder Güte der Regression*

Für die Beurteilung der Qualität der linearen Regression stehen folgende Parameter zur Verfügung:

#### *Bestimmtheitsmaß R²*

Das Bestimmtheitsmaß R² ist eine Maßzahl dafür, wie gut die Annäherung der Regressionsgeraden an die vorhandene Punktwolke ist. R² liegt immer zwischen 0 und 1, wobei bei R<sup>2</sup> gleich 1 alle Punkte der Punktwolke auf der Regressionsgeraden liegen und die bestmögliche Übereinstimmung der Punktwolke mit der Regressionsgeraden gegeben ist. Bei einem Wert von  $R^2 = 0$  besteht kein linearer Zusammenhand zwischen der unabhängigen Variable und der abhängigen Variable.

Erster Schritt der Berechnung ist die Ermittlung des Pearsonschen Korrelationskoeffizienten r.

$$
r = \frac{\sum (x - \overline{x})(y - \overline{y})}{\sqrt{\sum (x - \overline{x})^2 \sum (y - \overline{y})^2}}
$$

Das Quadrat des Pearsonschen Korrelationskoeffizienten r liefert das Bestimmtheitsmaß R².

Im Beispielfall wäre dies:  $R^2 = 0.195007037$ 

*Hinweis:* Excel stellt für die Ermittlung der Bestimmtheitsmasses die Funktion "Bestimmtheitsmass" zur Verfügung.

In Tabelle 12 wurde die Güte der Regression in Abhängigkeit von den Lagesegmenten untersucht.

| Lagesegment            |                                                 | $R^2$ - Sachwert R <sup>2</sup> - Bauwert R <sup>2</sup> - Bauwert R <sup>2</sup> - Bauwert |            |            |                |
|------------------------|-------------------------------------------------|---------------------------------------------------------------------------------------------|------------|------------|----------------|
| von                    | bis                                             | <b>Grund</b>                                                                                | <b>HNF</b> | <b>NNF</b> | <b>Zubehör</b> |
| $0$ EUR/ $m2$          | 10 EUR/m <sup>2</sup>                           | 0,00                                                                                        | 0,75       | 0,16       | 0,54           |
| 11 EUR/m <sup>2</sup>  | 20 EUR/m <sup>2</sup>                           | 0,00                                                                                        | 0,72       | 0,29       | 0,21           |
| 21 EUR/m <sup>2</sup>  | 30 EUR/m <sup>2</sup>                           | 0,13                                                                                        | 0,71       | 0,16       | 0,19           |
| 31 EUR/m <sup>2</sup>  | 40 EUR/m <sup>2</sup>                           | 0,19                                                                                        | 0,38       | 0,16       | 0,08           |
| 41 EUR/m <sup>2</sup>  | 50 EUR/m <sup>2</sup>                           | 0,07                                                                                        | 0,75       | 0,42       | 0,17           |
| 51 EUR/m <sup>2</sup>  | 60 EUR/m <sup>2</sup>                           | 0,06                                                                                        | 0,59       | 0,33       | 0,21           |
| 61 EUR/m <sup>2</sup>  | 70 EUR/m <sup>2</sup>                           | 0,07                                                                                        | 0,68       | 0,31       | 0,07           |
| 71 EUR/m <sup>2</sup>  | 80 EUR/m <sup>2</sup>                           | 0,01                                                                                        | 0,66       | 0,39       | 0,32           |
| 81 EUR/m <sup>2</sup>  | 90 EUR/m <sup>2</sup>                           | 0,04                                                                                        | 0,60       | 0,26       | 0,20           |
| 91 EUR/m <sup>2</sup>  | 100 EUR/m <sup>2</sup>                          | 0,12                                                                                        | 0,61       | 0,45       | 0,26           |
| 101 EUR/m <sup>2</sup> | 125 EUR/m <sup>2</sup>                          | 0,03                                                                                        | 0,69       | 0,29       | 0,31           |
| 126 EUR/m <sup>2</sup> | 150 EUR/m <sup>2</sup>                          | 0,10                                                                                        | 0,56       | 0,39       | 0,24           |
| 151 EUR/m <sup>2</sup> | 175 EUR/m <sup>2</sup>                          | 0,09                                                                                        | 0,52       | 0,28       | 0,31           |
| 176 EUR/m <sup>2</sup> | 200 EUR/m <sup>2</sup>                          | 0,11                                                                                        | 0,50       | 0,28       | 0,11           |
| 201 EUR/m <sup>2</sup> | 250 EUR/m <sup>2</sup>                          | 0,15                                                                                        | 0,52       | 0,38       | 0,20           |
| 251 EUR/m <sup>2</sup> | 300 EUR/m <sup>2</sup>                          | 0,20                                                                                        | 0,44       | 0,25       | 0,11           |
| 301 EUR/m <sup>2</sup> | 350 EUR/m <sup>2</sup>                          | 0,21                                                                                        | 0,28       | 0,05       | 0,08           |
| 351 EUR/m <sup>2</sup> | 400 EUR/m <sup>2</sup>                          | 0,14                                                                                        | 0,29       | 0,04       | 0,21           |
| 401 EUR/m <sup>2</sup> | 450 EUR/m <sup>2</sup>                          | 0,42                                                                                        | 0,34       | 0,23       | 0,09           |
| 451 EUR/m <sup>2</sup> | 500 EUR/m <sup>2</sup>                          | 0,06                                                                                        | 0,25       | 0,03       | 0,05           |
| 501 EUR/m <sup>2</sup> | 600 EUR/m <sup>2</sup>                          | 0,18                                                                                        | 0,38       | 0,09       | 0,18           |
| 601 EUR/m <sup>2</sup> | 700 EUR/m <sup>2</sup>                          | 0,30                                                                                        | 0,09       | 0,09       | 0,00           |
| 701 EUR/m <sup>2</sup> | 800 EUR/m <sup>2</sup>                          | 0,48                                                                                        | 0,30       | 0,24       | 0,02           |
| 801 EUR/m <sup>2</sup> | 900 EUR/m <sup>2</sup>                          | 0,56                                                                                        | 0,28       | 0,27       | 0,00           |
|                        | 901 EUR/m <sup>2</sup> 1000 EUR/m <sup>2</sup>  | 0,16                                                                                        | 0,21       | 0,58       | 0,00           |
|                        | 1001 EUR/m <sup>2</sup> 1400 EUR/m <sup>2</sup> | 0,47                                                                                        | 0,06       | 0,09       | 0,85           |

<span id="page-44-0"></span>**Tabelle 12 Bestimmtheitsmaß R² nach Lagesegmenten**

**Quelle: eigene Darstellung**

<span id="page-45-0"></span>![](_page_45_Figure_0.jpeg)

![](_page_45_Figure_1.jpeg)

**Quelle: eigene Darstellung**

In Diagramm 15 ist das Bestimmtheitsmaß R² des Sachwertes Grund (orange) und des Bauwertes der Hauptnutzflächen (blau) dargestellt. Bei niedrigen Grundwerten hat der Bauwert der Hauptnutzflächen (Bauwert HNF) den größten Anteil am Kaufpreis (siehe Kapitel 5.2.1). Dadurch beeinflussen die Hauptnutzflächen in der Modellrechnung bei niedrigen Grundwerten mit einer sehr hohen Gewichtung den Verkehrswert. Der hohe Einfluss auf den Kaufpreis wird durch das höhere Bestimmtheitsmaß des Bauwertes HNF bestätigt. Ebenso erkennbar ist ein höheres Bestimmtheitsmaß des Grundes bei hohen Grundwerten. Dies bestätigt die höhere Gewichtung des Sachwertes – Grund bei hohen Grundwerten in EUR pro m² in der Berechnung.

In Diagramm 16 wird das Bestimmtheitsmaß des Bauwertes der Nebennutzflächen NNF (orange) und des Bauwertes des Zubehörs (blau) dargestellt. Ein konkreter Zusammenhang oder eine Tendenz zwischen Bauwert NNF zum Kaufpreis und Bauwert Zubehör zum Kaufpreis ist in Abhängigkeit vom Grundwert in EUR pro m² nicht erkennbar. Dies bestätigt die geringe Gewichtung in allen Lagesegmenten.

#### <span id="page-46-1"></span>**Diagramm 10 Bestimmtheitsmaß des Bauwertes NNF und des Bauwertes Zubehör**

![](_page_46_Figure_1.jpeg)

**Quelle: eigene Darstellung**

#### <span id="page-46-0"></span>**5.7.2. Modellregressionen**

Bei den Einflussgrößen Grundwert, Bauwert HNF, Bauwert NNF und Bauwert Zubehör handelt es sich um die unabhängigen Variablen. Beim Kaufpreis handelt es sich um die abhängige Variable, welche von den unabhängigen Variablen abhängig ist. Somit wären bei gegenständlichem Fall mehrere unabhängige Variablen beteiligt und die multiple Regression anzuwenden.

Der Kaufpreis eines Einfamilienhauses entsteht durch Zusammenwirken der Einflussfaktoren Sachwert Grund, Bauwert HNF, Bauwert NNF und Bauwert Zubehör. Die 4 Einflussfaktoren stellen die unabhängigen Variablen dar. In den weiteren Kapiteln wird ein Verfahren entwickelt, bei dem für jede der Einflussfaktoren ein Regressionsergebnis berechnet wird. Das Regressionsergebnis stellt einen Zwischenschritt in der Berechnung des Vergleichswertes dar.

- Regressionsergebnis Grund RE G
- Regressionsergebnis HNF RE HNF
- Regressionsergebnis NNF RE NNF
- Regressionsergebnis Zubehör RE Z

Jede lineare Regressionsberechnung mit einer einzelnen Einflussgröße ergibt ein nachvollziehbares Regressionsergebnis für diese Einflussgröße. Der Einfluss dieser vier Ergebnisse auf den schlussendlichen Vergleichswert wird mittels der Einflussfaktoren bestimmt.

![](_page_47_Figure_1.jpeg)

<span id="page-47-1"></span>![](_page_47_Figure_2.jpeg)

### **5.7.3. Modellhafte Beispielberechnung**

Für die Erläuterung des Berechnungsablaufes wird ein Datensatz von 10 Vergleichstransaktionen herangezogen (siehe Tabelle 13).

Für das Bewertungsobjekt (siehe Tabelle 14) wird Schritt für Schritt ein Vergleichswert auf Basis dieser Vergleichstransaktionen errechnet.

In Tabelle 13 werden 10 Vergleichstransaktionen aufgelistet, die als Datenbasis dienen.

<span id="page-47-0"></span>**Quelle: eigene Darstellung**

![](_page_48_Picture_334.jpeg)

#### <span id="page-48-0"></span>**Tabelle 13 Beispiele von Vergleichstransaktionen**

**Quelle: eigene Darstellung**

In Tabelle 13 werden die Werte des Bewertungsobjektes abgebildet. Ziel ist die Berechnung eines Vergleichswertes basierend auf den Einflussgrößen und Kaufpreisen der Vergleichsobjekte.

#### <span id="page-48-1"></span>**Tabelle 14 Angaben des Bewertungsobjektes**

![](_page_48_Picture_335.jpeg)

**Quelle: eigene Darstellung**

Die Einzelwerte des Bewertungsobjektes ergeben einen Sachwert in der Höhe von 502.000 EUR.

*Reduktion der Vergleichsobjekte aufgrund des angegebenen Grundwertes:*

Als Grundwert wurden 100 EUR pro m² beim Bewertungsobjekt ermittelt. Bei einer Bandbreite von 20 Prozent werden nun Vergleichstransaktionen herangezogen, die einen Grundwert von 80 EUR pro m² bis 120 EUR pro m² aufweisen. In diesem Fall sind dies Vergleichstransaktionen 1, 2, 3, 4, 5, 8, 9 und 10.

![](_page_49_Picture_472.jpeg)

#### <span id="page-49-0"></span>**Tabelle 15 Reduzierte Vergleichstransaktionen nach Grundwert EUR pro m²**

**Quelle: eigene Darstellung**

#### *Reduktion der Vergleichsobjekte aufgrund des angegebenen Alters:*

Das Alter des Bewertungsobjektes ist mit 18 Jahren angegeben. Bei einer Bandbreite von 20 Prozent kommen Vergleichstransaktionen mit einem Alter von 14,4 Jahren bis 21,6 Jahren in Betracht.

#### <span id="page-49-1"></span>**Tabelle 16 Vergleichstransaktionen ähnlichen Alters werden ausgewählt**

![](_page_49_Picture_473.jpeg)

**Quelle: eigene Darstellung**

*Berechnung der Mittelwerte und der Steigung der Regressionsgeraden:*

Die verbleibenden Vergleichstransaktionen werden für die Regression herangezogen.

![](_page_49_Picture_474.jpeg)

#### <span id="page-49-2"></span>**Tabelle 17 Vergleichswerte mit Werten der Regressionsgeraden und Mittelwerten**

**Quelle: eigene Darstellung**

In Tabelle 18 werden die Regressionsergebnisse für den Sachwert Grund, den Bauwert HNF, den Bauwert NNF und den Bauwert Zubehör berechnet.

| <b>Grundwert</b>               | <b>Sachwert</b> | <b>Bauwert</b> | <b>Bauwert</b> | <b>Bauwert</b> | <b>Alter</b> | <b>Kaufpreis</b> |
|--------------------------------|-----------------|----------------|----------------|----------------|--------------|------------------|
| $\mathbf{p}$ ro $\mathbf{m}^2$ | Grund           | <b>HNF</b>     | <b>NNF</b>     | <b>Zubehör</b> |              |                  |
| 100                            | 65.000          | 273,000        | 40.950         | 15.000         | 20           | 354.555          |
| 100                            | 83.400          | 342.350        | 61.260         | 22.500         | 15           | 484.035          |
| 105                            | 95.615          | 249.000        | 44,020         | 25,000         | 21           | 430.180          |
| 110                            | 87.500          | 207.900        | 38.500         | 16.000         | 16           | 360.397          |
|                                |                 |                |                |                |              |                  |
| Mittelwert:                    | 82.879          | 268.063        | 46.183         | 19.625         |              | 407.292          |
| Steigung:                      | 2,101           | 0,822          | 5,477          | 10,568         |              |                  |
|                                | $RE - G$        | <b>RE-HNF</b>  | <b>RE-NNF</b>  | $RE - Z$       |              |                  |
|                                | 435.000         | 475.000        | 406.000        | 306.000        |              |                  |

<span id="page-50-0"></span>**Tabelle 18 Berechnung der Regressionsergebnisse für Grund, HNF, NNF und Zubehör**

**Quelle: eigene Darstellung**

#### *Visuelle Darstellung und Erläuterung der Tabelle 17:*

Im Diagramm 9 wurde auf der waagrechten Achse die Einflussgröße "Sachwert Grund" aufgetragen, auf der senkrechten Achse die Kaufpreise der Vergleichstransaktionen und das "Regressionsergebnis Grund" des Bewertungsobjektes. Die blauen Quadrate stellen die Vergleichswerte dar (z. Bsp. 65.000 EUR Sachwert Grund – 354.555 EUR Kaufpreis). Das rote Quadrat stellt das "Regressionsergebnis Grund" des Bewertungsobjektes dar (96.000 EUR Sachwert Grund =  $RE - G = 435.000$  EUR). Analog dazu die Diagramme 9-11 mit den Einflussgrößen Bauwert HNF, Bauwert NNF und Bauwert Zubehör.

![](_page_51_Figure_0.jpeg)

<span id="page-51-0"></span>![](_page_51_Figure_1.jpeg)

Das Regressionsergebnis, das nur auf Basis der Einflussgröße Grundwert ermittelt wurde, liegt wegen des hohen Grundwertes des Bewertungsobjektes bei 435.000 EUR im oberen Bereich, da auch der Grundwert des Bewertungsobjektes über allen Vergleichsobjekten liegt.

![](_page_51_Figure_4.jpeg)

<span id="page-51-1"></span>**Diagramm 12 Berechnung des Regressionsergebnisses mit der Einflussgröße des Bauwertes HNF**

**Quelle: eigene Darstellung**

Das Regressionsergebnis welches nur auf Basis der Einflussgröße des Bauwertes HNF ermittelt wurde, liegt aufgrund des hohen Bauwertes des Bewertungsobjektes mit 475.000 EUR am obersten Ende der Vergleichswerte, da auch die Eingangsgröße des Bauwertes HNF des Bewertungsobjektes über allen Vergleichsobjekten liegt. Würde jedoch bei allen Vergleichswerten ein hoher Bauwert HNF keinen hohen Kaufpreis ergeben, würde sich dies im Regressionsergebnis niederschlagen.

**Quelle: eigene Darstellung**

![](_page_52_Figure_0.jpeg)

<span id="page-52-0"></span>![](_page_52_Figure_1.jpeg)

Aufgrund des geringen Bauwertes des Zubehörs des Bewertungsobjektes im Vergleich zu den Vergleichsobjekten liegt auch das Regressionsergebnis unter den Kaufpreisen der Vergleichsobjekte.

![](_page_52_Figure_4.jpeg)

<span id="page-52-1"></span>**Diagramm 14 Berechnung des Regressionsergebnisses mit der Einflussgröße des Bauwertes Zubehör**

Im Diagramm 13 ist der Gesamtzusammenhang der Wertigkeiten des Bewertungsobjektes mit den Vergleichsobjekten erkennbar. Die runden, orangen Punkte stellen die Einflussgrößen des Bewertungsobjektes dar und zeigen, welche Regressionsergebnisse sich mit diesen Einflussgrößen errechnen.

**Quelle: eigene Darstellung**

**Quelle: eigene Darstellung**

#### <span id="page-53-1"></span>**Diagramm 15 Alle Einflussgrößen und errechnete Regressionsergebnisse**

![](_page_53_Figure_1.jpeg)

![](_page_53_Figure_2.jpeg)

An der Lage der Einflussgrößen im Diagramm ist deren Einfluss auf den Kaufpreis erkennbar. Die Einflussgrößen Bauwert Zubehör und Bauwert NNF haben in diesem Marktsegment einen Anteil von 3 und 9 Prozent am Kaufpreis. Aufgrund des geringen Anteils ist auch ihr Einfluss auf den Kaufpreis am geringsten.

#### *Berechnung des Vergleichswertes unter Berücksichtigen der Einflussfaktoren*

Als Höhe des Einflussgrades werden die Wertanteile der 4 Einflussgrößen laut Tabelle 7 herangezogen

![](_page_53_Picture_301.jpeg)

<span id="page-53-0"></span>**Tabelle 19 Auszug aus Tabelle 7**

**Quelle: eigene Darstellung** 

In Tabelle 20 wird mit Hilfe der rot eingerahmten Einflussfaktoren aus Tabelle 19 und der 4 Regressionsergebnisse aus Tabelle 18 der Vergleichswert errechnet.

![](_page_54_Picture_123.jpeg)

<span id="page-54-0"></span>![](_page_54_Picture_124.jpeg)

**Quelle: eigene Darstellung**

Der Zwischenwert 13.920.000 errechnet sich aus 435.000 \* 32. Gleicher Rechenvorgang für die weiteren Zwischenwerte. Der Vergleichswert errechnet sich aus der Summe der Zwischenwerte dividiert durch die Summe der Einflussfaktoren.  $451.000 = (13.920.000 + 27.550.000 + 3.654.000 + 918.000) / (32 + 58 + 9 + 3).$ 

## <span id="page-55-0"></span>**6. Test an Einzeltransaktionen**

In diesem Abschnitt erfolgt der Test des Modells an Einzeltransaktionen. Es wird für jedes Lagesegment eine aktuell vorliegende Kauftransaktion, bei der eine Sachwertberechnung durchgeführt wurde und somit alle Werte bekannt sind, zur Ermittlung eines Vergleichswertes verwendet.

### <span id="page-55-1"></span>**6.1. Test der Lagesegmente**

Tabelle 20 enthält Angaben zum Bewertungsobjekt in Form von PLZ, Ort, Straße, Grundwert pro m² Baufläche, Fläche des Grundstückes, Sachwert des Grundstückes, HNF und zugehöriger Bauwert, NNF und zugehöriger Bauwert, Bauwert des Zubehörs, Alter des Gebäudes und gesamter Sachwert der Liegenschaft. Des Weiteren ist die Anzahl der zum Vergleich herangezogenen Transaktionen angegeben, der ermittelte Vergleichswert und der Kaufpreis. In der letzten Spalte die Abweichung des errechneten Vergleichswertes zum Kaufpreis in Prozent.

Für das letzte Lagesegment 26 konnte keine Vergleichsberechnung durchgeführt werden, da eine ausreichende Anzahl von Vergleichstransaktionen nicht gegeben war.

#### <span id="page-56-0"></span>**Tabelle 21 Testreihe**

![](_page_56_Picture_1088.jpeg)

**Quelle: eigene Darstellung**

Der größte vom Kaufpreis abweichende berechnete Vergleichswert wird näher untersucht, um einen eventuell vorhandenen Modellfehler zu erkennen. Die grün markierte Zeile in der Tabelle stellt die Transaktion mit der Abweichung von 21 Prozent vom errechneten Vergleichswert zum Kaufpreis dar. Zur Analyse wird in Tabelle 22 der Datensatz des Bewertungsobjektes abgebildet und in Tabelle 23 der Datensatz der Vergleichstransaktionen gezeigt. In Diagramm 14 bis Diagramm 18 wird eine optische Aufbereitung der Daten vorgenommen.

#### <span id="page-57-0"></span>**Tabelle 22 Daten des Bewertungsobjektes mit hoher Abweichung von Kaufpreis zu Vergleichswert**

![](_page_57_Picture_102.jpeg)

**Quelle: eigene Darstellung**

![](_page_58_Picture_1051.jpeg)

#### <span id="page-58-0"></span>Tabelle 23 Vergleichstransaktionen für Bewertungsobjekt mit hoher Abweichung "Feldkirch"

#### **Quelle: eigene Darstellung**

Für die Berechnung des Vergleichswertes stehen 90 Vergleichstransaktionen zur Verfügung. Zur Analyse eines nicht plausiblen Ergebnisses hat sich die Überprüfung des Bestimmtheitsmaßes und die optische Aufbereitung der Berechnung als bester Weg herausgestellt.

#### *Bestimmtheitsmaß*

In Tabelle 24 wird das Bestimmtheitsmaß R² der wertbestimmenden Faktoren dargestellt. Rund 49 % der Kaufpreise können mit dem Sachwert des Grundes erklärt werden. Rund 35 % der Kaufpreise können mit dem Bauwert der Hauptnutzflächen erklärt werden. Der Bauwert der NNF mit 5 % und der Bauwert des Zubehörs mit 4 Prozent können zur Erklärung der Kaufpreise nur unwesentlich beitragen.

<span id="page-59-0"></span>![](_page_59_Picture_124.jpeg)

| <b>Bestimmtheitsmaß</b> |      |  |  |  |
|-------------------------|------|--|--|--|
| $R^2$ - Grund           | 0,49 |  |  |  |
| $R^2$ - $HNF$           | 0.35 |  |  |  |
| $R^2$ - NNF             | 0,05 |  |  |  |
| $R^2$ - Zubehör         | 0.04 |  |  |  |

**Quelle: eigene Darstellung**

Laut Tabelle 17 fließt das Regressionsergebnis Sachwert Grund mit 46 Prozent und das Regressionsergebnis Bauwert HNF mit 42 Prozent in die Berechnung des Vergleichswertes ein. Die Regressionsergebnisse Bauwert NNF und Bauwert Zubehör fließen nur mit 6 Prozent und 3 Prozent ein. Aus dieser Sicht sind die Vergleichsdaten durchaus für eine Berechnung geeignet, die Einflussfaktoren mit hohem Wertanteil und somit hoher Gewichtung erklären eine hohe Anzahl an Kaufpreisen.

Auffällig in den Vergleichstransaktionen ist, dass der Kaufpreis der Liegenschaft deutlich über dem Sachwert liegt. Bei den herangezogenen 90 Vergleichstransaktionen liegt der Kaufpreis nur bei rund einem Drittel der Vergleichstransaktionen über dem Sachwert.

Ebenso auffällig ist eine Vergleichstransaktion deren Kaufpreis mit 650.000 EUR weit über allen anderen Kaufpreisen liegt. Zieht man diese auffällige Vergleichstransaktion nicht zum Vergleich heran liegt das Berechnungsergebnis des Vergleichswertes noch niedriger bei 350.000 EUR. Ein störender Einfluss dieser Vergleichstransaktion ist in diesem Fall nicht gegeben.

Für die weitere Analyse erfolgt die optische Aufbereitung der Vergleichstransaktionen und der Regressionsergebnisse. Datenbasis der folgenden Diagramme 14 bis 18 sind die Vergleichstransaktionen aus Tabelle 23. Die blauen Einträge in den Diagrammen 14 bis 18 ergeben sich aus den Grundwerten, den Bauwerten der HNF, den Bauwerten der NNF, den Bauwerten des Zubehörs und den zugehörigen Kaufpreisen. Die orangen Punkte stellen die jeweiligen Regressionsergebnisse dar. Diese liegen auf der zugehörigen Regressionsgeraden. Die roten Punkte zeigen zur Orientierung den tatsächlichen Kaufpreis des Bewertungsobjektes.

<span id="page-60-0"></span>![](_page_60_Figure_1.jpeg)

![](_page_60_Figure_2.jpeg)

**Quelle: eigene Darstellung**

#### <span id="page-61-0"></span>**Diagramm 17 Regressionsergebnis Bauwert HNF**

![](_page_61_Figure_1.jpeg)

**Quelle: eigene Darstellung**

Das Regressionsergebnis Grund (Tabelle 16) liegt rund 107.000 EUR unter dem tatsächlichen Kaufpreis. Das Regressionsergebnis HNF (Tabelle 17) liegt rund 70.000 EUR unter dem tatsächlichen Kaufpreis.

Das Regressionsergebnis für den Bauwert NNF (Tabelle 18) liegt rund 31.000 EUR unter dem Kaufpreis.

#### <span id="page-62-0"></span>**Diagramm 18 Regressionsergebnis Bauwert NNF**

![](_page_62_Figure_1.jpeg)

**Quelle: eigene Darstellung**

Das Regressionsergebnis für den Bauwert Zubehör liegt rund 101.000 EUR unter dem Kaufpreis.

![](_page_62_Figure_4.jpeg)

#### <span id="page-62-1"></span>**Diagramm 19 Regressionsergebnis Bauwert Zubehör**

**Quelle: eigene Darstellung**

Zusammenfassend ist erkennbar, dass alle Regressionsergebnisse unter dem Kaufpreis liegen und somit auch der errechnete Vergleichswert deutlich unter dem Kaufpreis liegt. Bei allen Einflussfaktoren ist die Auswirkung des Faktors auf den Kaufpreis erkennbar. Der Kaufpreis liegt innerhalb der Punktwolke der Vergleichstransaktionen.

#### *Ursache der Abweichung:*

Die tatsächliche Ursache der Abweichung ergab sich erst nach eingehender Recherche des Bewertungsobjektes. Fehlerhaft war eine falsche Einschätzung der Bauwerte des Bewertungsobjektes. Im Keller befinden sich laut Bewertungsunterlagen zwei bewohnbare Zimmer und eine Sauna. Angegeben in dieser Sachwertberechnung war jedoch ein Keller mit sehr einfacher Ausstattung. Durch diese falsche Angabe wurde die Größe und der Bauwert der Hauptnutzflächen und die Größe und der Bauwert der Nebennutzflächen zu niedrig angegeben und das Ergebnis der Vergleichswertberechnung viel entsprechend niedrig aus.

Eine Richtigstellung des Bauwertes HNF von 147.400 EUR auf 246.000 EUR und des Bauwertes NNF von 44.800 EUR auf 38.700 EUR brachte bei einer Neuberechnung des Vergleichswertes ein Ergebnis von 404.000 EUR. Dieser errechnete Vergleichswert hat eine Abweichung vom Kaufpreis in der Höhe von 6 Prozent und kann als plausibel eingestuft werden.

## <span id="page-64-0"></span>**7. Ableitung des Verkehrswertes und Marktwertanpassung**

Die Marktwertanpassung erfolgt beim Einfamilienhaus im Regelfall nach der Ermittlung des Sachwertes. Erfolgt dies nicht, bleibt der ermittelte Sachwert ohne Marktbezug. Um den Marktbezug herzustellen wurde mithilfe der Einflussgrößen Sachwert Grund, Bauwert HNF, Bauwert NNF und Bauwert Zubehör ein Vergleichswert berechnet. So stehen zwei vorläufig ermittelte Werte zur Verfügung aus denen der Verkehrswert abgeleitet werden muss.

Wie bereits in Kapitel 2.2 ausgeführt, ist bei Anwendung von mehreren Wertermittlungsverfahren gemäß LBG der Wert unter Berücksichtigung der Verhältnisse im redlichen Geschäftsverkehr zu ermitteln.<sup>35</sup> Die Herausforderung besteht nun darin, diese Verhältnisse des redlichen Geschäftsverkehrs abzubilden. Als Ausgangsgrößen für die Ermittlung des Verkehrswertes stehen der Sachwert und der Vergleichswert zur Verfügung. Ein Markteilnehmer (Käufer und Verkäufer) eines Einfamilienhauses wird einerseits die Höhe des Kaufpreises vom Sachwert der Liegenschaft abhängig machen. Andererseits wird der Kaufpreis ebenso von der Höhe der Kaufpreise von Vergleichsobjekten beeinflusst. Diesen Zugang zur Wertfindung wird ein Verkäufer als auch ein Käufer einer Liegenschaft anwenden.

Ein Mittelwert oder eine gewichtete Berücksichtigung beider Werte ist abzulehnen. Eine willkürliche Gewichtung würde ohne fundierte textliche und mathematische Begründung nicht den Anforderungen des LBG der Nachvollziehbarkeit entsprechen.

<sup>35</sup> Bundesgesetz über die gerichtliche Bewertung von Liegenschaften in der Fassung vom 02.02.2017, §7 (2) Quelle: www.ris.bka.gv.at

### <span id="page-65-0"></span>**7.1. Verkehrswertermittlung und setzen der Marktwertanpassung**

Die Sachwertberechnung einer Liegenschaft folgt einer eindeutig nachvollziehbaren Rechenlogik und eindeutigen Vorgaben sowohl des LBG, der einschlägigen Normen und der Bewertungsliteratur.

Zur Ableitung des Verkehrswertes aus dem Sachwert sind keine eindeutigen Angaben verfügbar. Das liegt daran, dass die Vorgänge des redlichen Geschäftsverkehrs nicht immer eindeutig beschreibbar und quantifizierbar sind. Als Beispiele können mangelndes oder sehr gutes Verhandlungsgeschick einzelner Marktteilnehmer angeführt werden oder der quantitative Zugang der Marktteilnehmer zum Alter der Gebäude und zu eingeschränkten Grundrissverhältnissen. Die quantitative Darstellung des Verhaltens der Marktteilnehmer ist im einzelnen Bewertungsfall immer mit einer gewissen Willkür des Bewerters verbunden. Der Bewerter ist immer dem möglichen Vorwurf ausgesetzt, er habe willkürlich und ohne nachvollziehbare Begründung Anpassungen gesetzt. Auch die Angabe der Erfahrung des Bewerters stellt keine ausreichende Begründung dar.

Der in dieser Arbeit ermittelte Vergleichswert wurde ausgehend vom Sachwert des Bewertungsobjektes ermittelt. Der Sachwert des Grundstückes und die Bauwerte der Gebäude und des Zubehörs sind sowohl beim Bewertungsobjekt als auch bei den Vergleichstransaktionen eindeutig nachvollziehbare Ausgangsgrößen für die Berechnung. Die Sachwerte der Vergleichsobjekte haben durch die Verhältnisse des redlichen Geschäftsverkehrs Kaufpreise der Vergleichsobjekte hervorgebracht.

Da die Entscheidungen der Marktteilnehmer und somit die Gepflogenheiten des redlichen Geschäftsverkehrs durch die Regressionsberechnung und durch die gewichtete Berücksichtigung mittels der Einflussfaktoren berücksichtigt werden, entfallen willkürliche Entscheidungen des Bewerters und der Vergleichswert kann ohne weitere Anpassung als Verkehrswert herangezogen werden.

### <span id="page-66-0"></span>**8. Ausblick und Potential**

In weiterer Folge kann das Berechnungsmodell verbessert werden. Dies beginnt bei der Auswahl der Vergleichsobjekte. Es könnte vorteilhaft sein, bei der Auswahl Vergleichstransaktionen derselben Mikrolage eher zum Vergleich heranzuziehen und Vergleichstransaktionen welche auf gleichem Grundwert pro m² liegen aber weiter entfernt liegen nur dann heranzuziehen, wenn in dieser Mikrolage zu wenige Vergleichstransaktionen vorliegen.

Weiters können qualitative Faktoren zu einer Verbesserung des Modells führen. Besonderes Augenmerk könnte auf eine Lageeinstufung des Objektes gelegt werden. Zum Beispiel könnte eine mehrstufige Einordnung in "wenig gefragte Lage", "normal gefragte Lage", "gute Lage" und "sehr gute Lage" neben dem Grundwert einen qualitativen Vergleich erlauben. Dieser Zugang auch bei der Ausstattung und beim Erhaltungszustand denkbar.

Im nächsten Schritt ist eine kurze, nachvollziehbare Darstellung innerhalb einer Verkehrswertermittlung anzudenken. Dabei sind die Vorgaben des LBG und der ÖNORM zu berücksichtigen.

Ein wichtiger Entwicklungszweig ist die Anpassung von Vergleichstransaktionen welche einige Jahre zurück liegen und an die Gegebenheiten des Bewertungsstichtages angepasst werden müssen. Zu bedenken sind hier die Entwicklungen des Marktes, die Entwicklung der Baukosten, die Altersabschreibung, technische Ausstattung der Gebäude etc.

Im Regelfall hat ein einzelner Immobilienbewerter nicht den Zugang zu einer ausreichend großen Vergleichsdatensammlung. Wenn alle Kaufgeschäfte, bei denen die Liegenschaft bewertet wurde, und somit die Daten der Liegenschaft bekannt sind, in einer Datenbank gesammelt sind, könnte mit Hilfe dieser Datenbank ein Vergleichswert berechnet werden. Dies könnte zu einer sehr guten Transparenz am Immobilienmarkt beitragen.

## *Abbildungsverzeichnis*

![](_page_67_Picture_231.jpeg)

## *Tabellenverzeichnis*

![](_page_67_Picture_232.jpeg)

## *Diagrammverzeichnis*

![](_page_67_Picture_233.jpeg)

![](_page_68_Picture_83.jpeg)

Literaturverzeichnis:

#### *Bücher:*

Austrian Standards Institute (2016): Normensammlung Immobilienbewertung und Nachhaltigkeit. Auflage 1, Austrian Standards plus GmbH, Wien

Bienert & Funk (2014): Immobilienbewertung Österreich. Auflage 3, Edition ÖVI Immobilienakademie – ÖVI Immobilienakademie Betriebs-GmbH, Wien

Kranewitter Heimo (2010): Liegenschaftsbewertung. Auflage 6, Manz'sche Verlagsund Universitätsbuchhandlung GmbH, Wien

Seiser & Kainz (2014): Der Wert von Immobilien, Auflage 2, Seiser & Seiser Immobilien Consulting GmbH, Graz

### *Aufsätze in Zeitschriften:*

Brunauer Wolfgang (2016): Die modellhafte Ermittlung von Vergleichswerten In: OVI-News 03/2016, Seite 8

### *Internetquellen:*

Priebernig Heinz Johann, (05.03.2017): Grundflächen und Rauminhalte [http://zeus.h1arch.tuwien.ac.at/TISS\\_img/Priebernig/%C3%96N%201800.pdf](http://zeus.h1arch.tuwien.ac.at/TISS_img/Priebernig/%C3%96N%201800.pdf)

Rechtsinformationssystem des Bundeskanzleramtes: Bundesgesetz über die gerichtliche Bewertung von Liegenschaften in der Fassung vom 02.02.2017, Weblink:

[https://www.ris.bka.gv.at/GeltendeFassung.wxe?Abfrage=Bundesnormen&Gesetzes](https://www.ris.bka.gv.at/GeltendeFassung.wxe?Abfrage=Bundesnormen&Gesetzesnummer=10003036) [nummer=10003036](https://www.ris.bka.gv.at/GeltendeFassung.wxe?Abfrage=Bundesnormen&Gesetzesnummer=10003036)